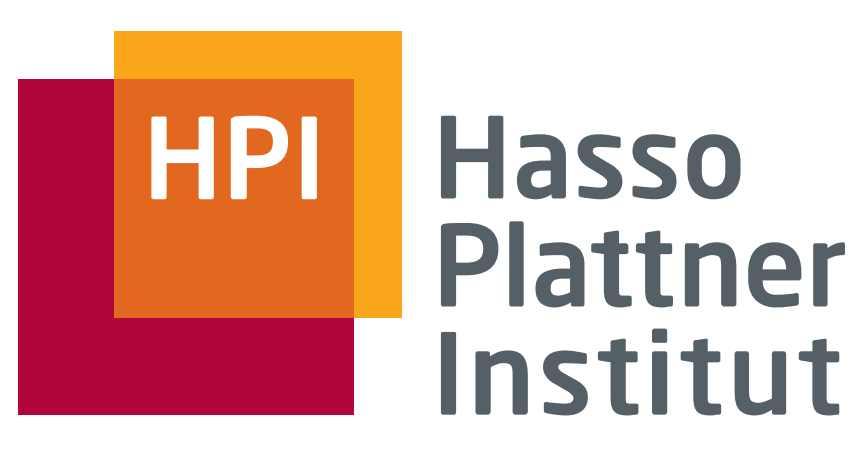

IT Systems Engineering | Universität Potsdam

Informationsintegration Global-as-View: GaV

26.6.2008 Felix Naumann

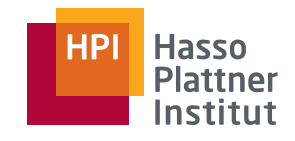

# Überblick

2

■ Motivation

- Korrespondenzen
- Übersicht Anfrageplanung
- Global as View (GaV)
	- □ Modellierung
	- □ Anfragebearbeitung
- Local as View (LaV)
	- □ Modellierung
	- □ Ausblick: Anfragebearbeitung
- Global Local as View (GLaV)
- Vergleich

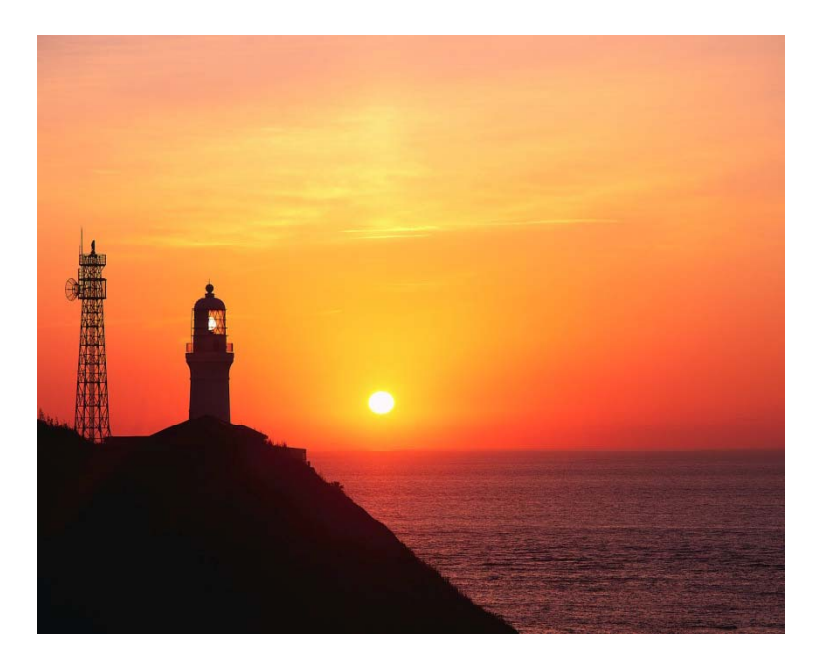

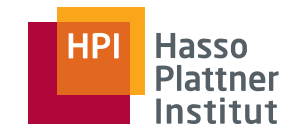

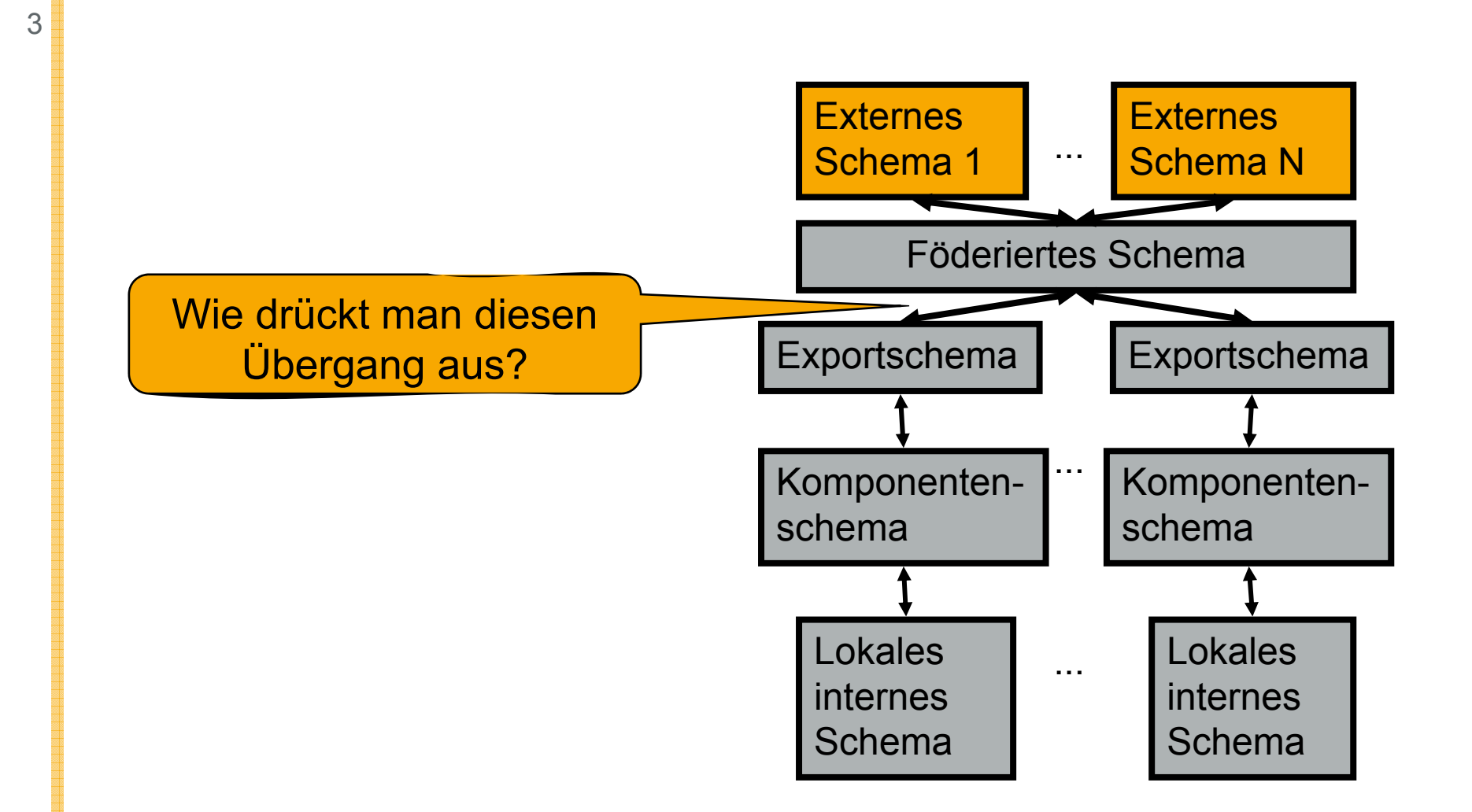

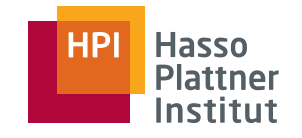

4

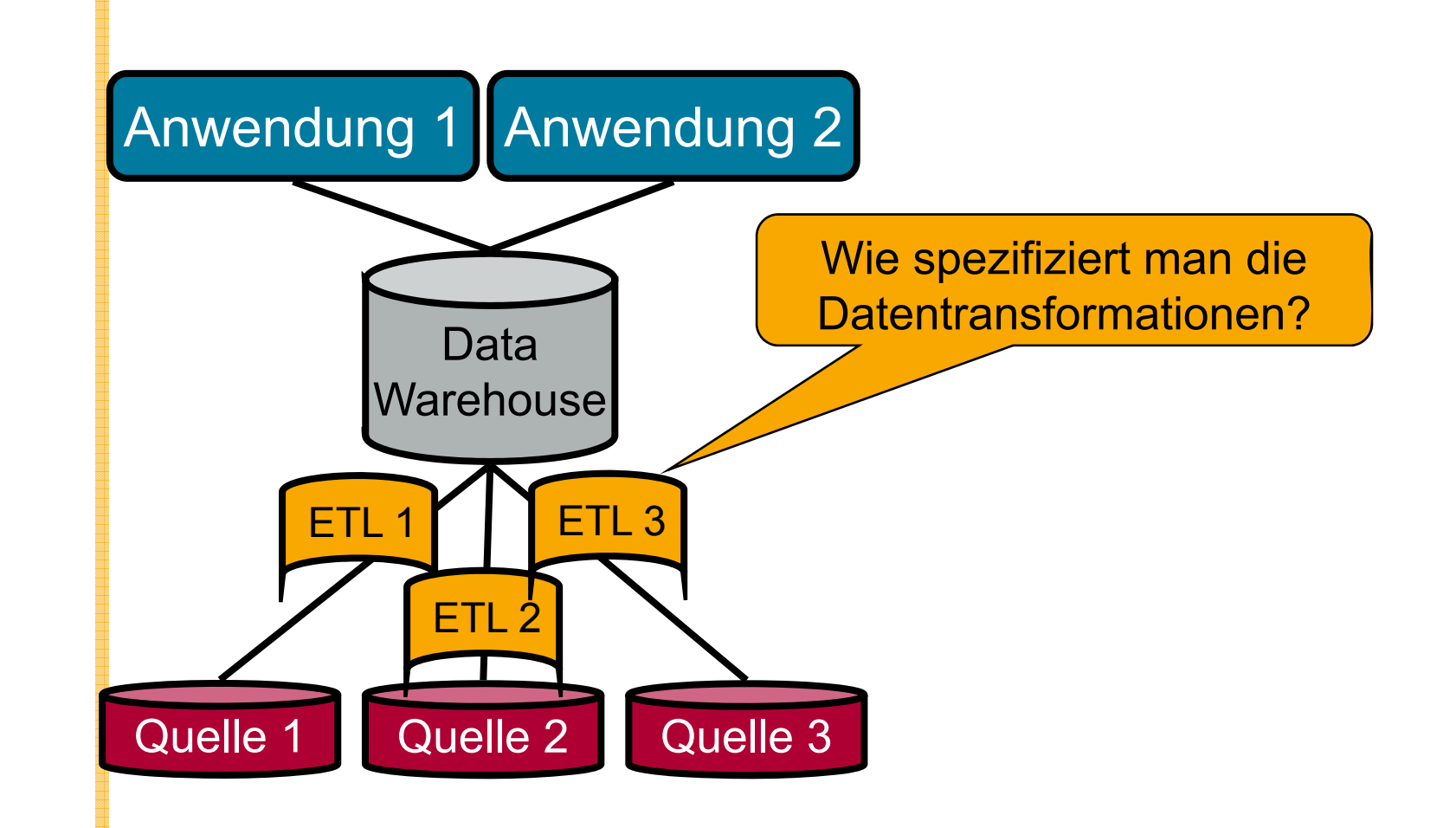

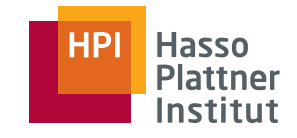

5

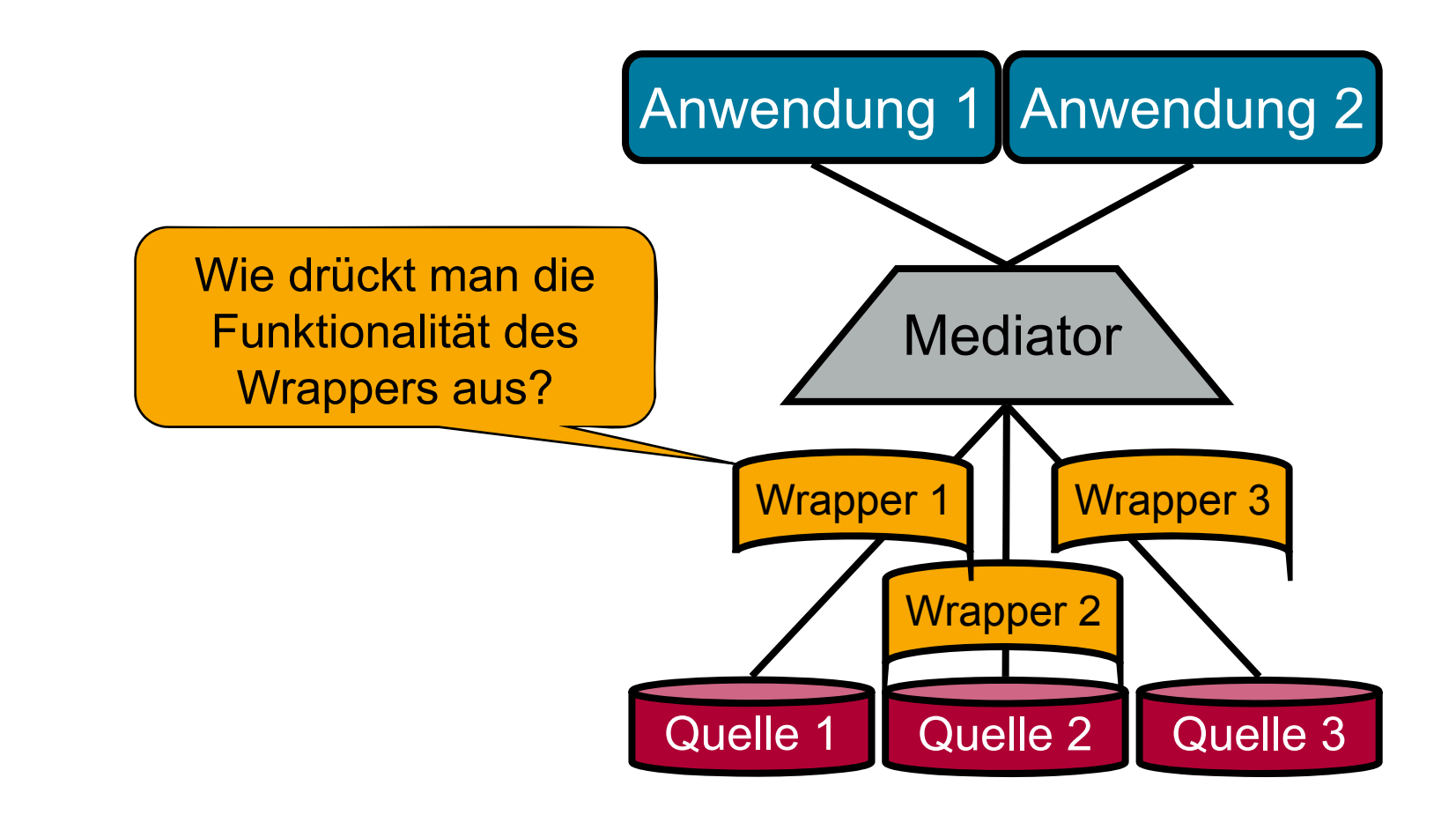

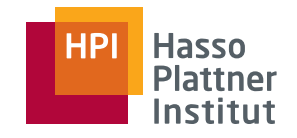

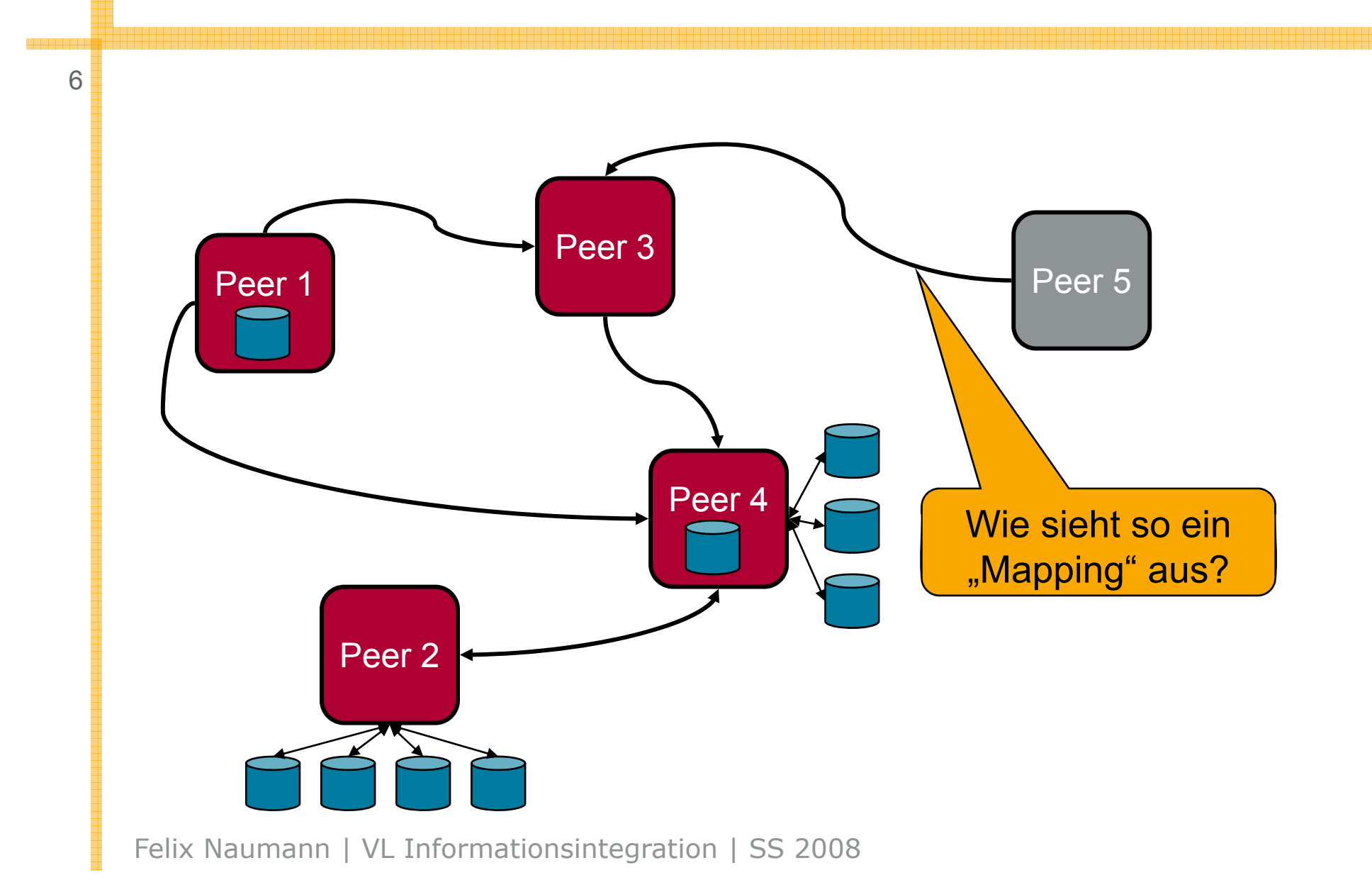

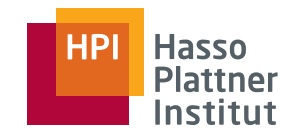

#### Abstrakter

7

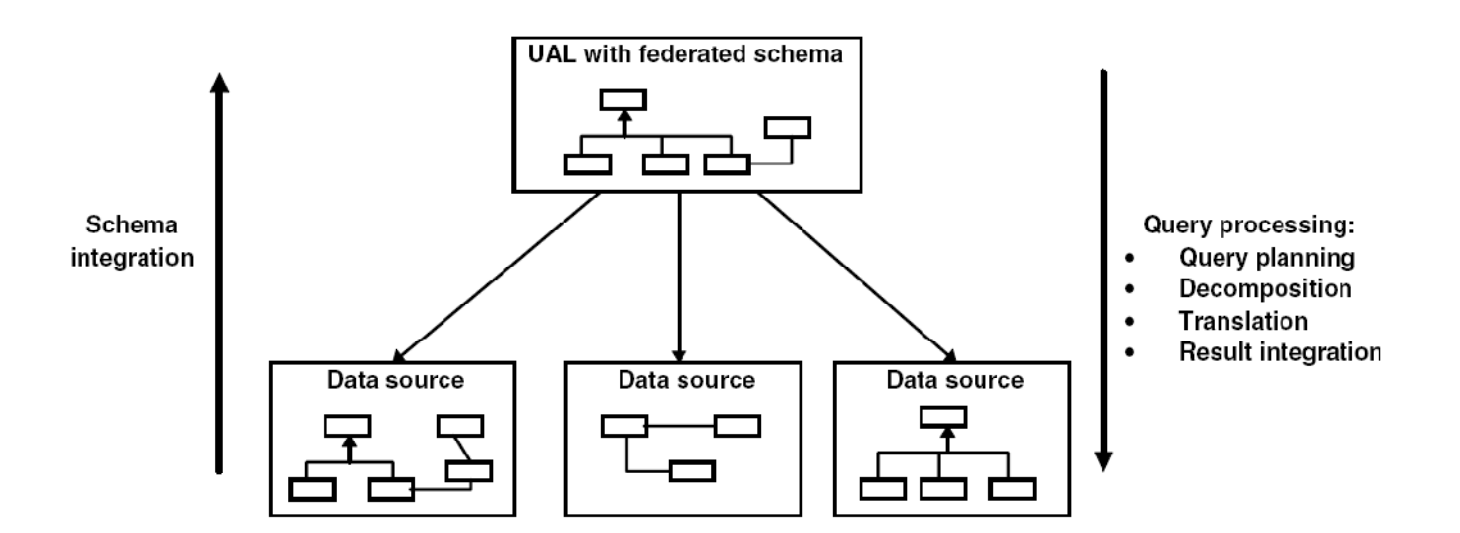

Wenn das integrierte System ein globales Schema zur Verfügung stellt

- Wie beschreibt man die Beziehungen zwischen dem globalen und den verschiedenen lokalen Schemata?
- Wie benutzt man diese Beziehungen zur Anfrageplanung?
- (Kann man aus solchen Beziehungen das integrierte Schema erzeugen?)

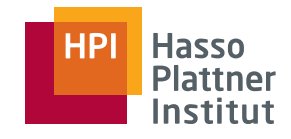

# Überblick

8

#### ■ Motivation

- Korrespondenzen
- Übersicht Anfrageplanung
- Global as View (GaV)
	- □ Modellierung
	- □ Anfragebearbeitung
- Local as View (LaV)
	- □ Modellierung
	- □ Ausblick: Anfragebearbeitung
- Global Local as View (GLaV)
- Vergleich

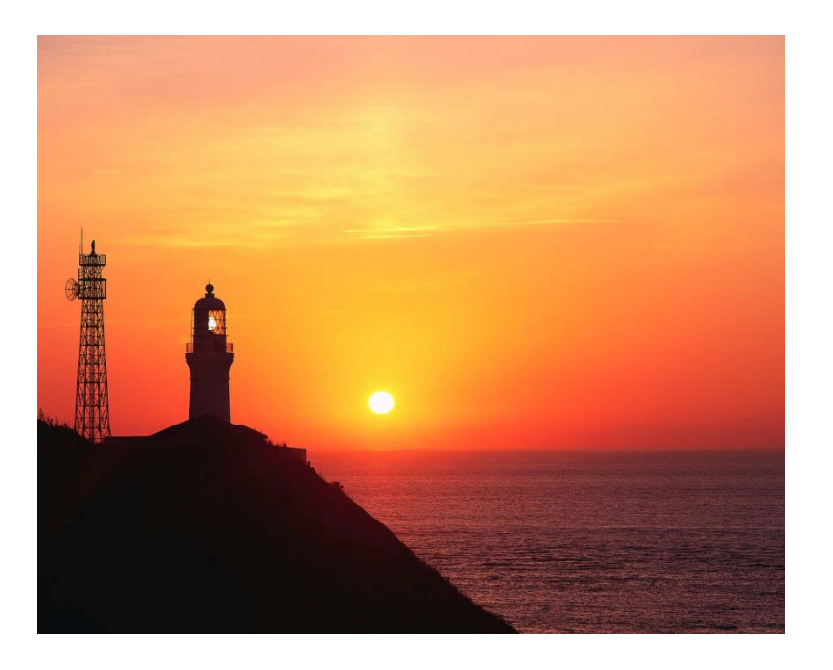

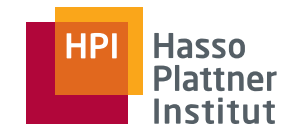

#### Korrespondenzen

■ Korrespondenz □ Spezifikation semantisch äquivalenter Teile in Quell- und Zielschema Föderiertes Schema■ Regeln mit zwei Teilen □ Erster Teil: Anfrage an Quelle □ Zweiter Teil: Zielorte im Zielschema Exportschema | Exportschema

- □ Dazwischen: Datentransformation und Restrukturierung
- Kann unterschiedliche "Sprachen" benutzen
	- □Global-as-View, Local-as-View, …
- ■ Wir wollen deklarative Korrespondenzen
	- □Auch ein XSLT Programm macht Datentransformation
	- □ Kann aber nicht zur Anfrageplanung benutzt werden
- Woher kommen die Korrespondenzen?
	- □ Manuell spezifizieren
	- □(Semi-) g automatisch Finden: Schema Matching

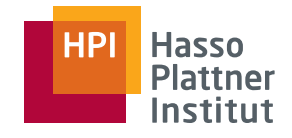

#### Beispiel

10

**P** Clio  $-10x$ File Database Mappings Help | 吨四 | 出出 rlə i 8 日目 ⋿  $|\mathscr{P}_n|$  $\mathbf{B}$ Source | @ Target | Table Tochema View | & Query IBM. Source Schemas Target Schema **Elle Record**  $\left| \right|$  $\Box$  statisticsDB: Set  $\blacktriangle$ E E cityStatistics: Record E-FI Set of (company) ? 目 city (string) 白 - 田 company: Record cid (string) **E-FEE Set of** (organization) <sup>P</sup>  $\overline{\mathbb{H}}$  organization: Record  $\overline{a}$  cname (string) city (string) **目** orgid (string)  $\Box$  **Fig. 5et of** (grant)  $\degree$ oname (string) **E-FEED** Set of (funding) ?  $\Box$   $\Box$  grant: Record 白 **田** funding: Record  $\overline{B}$  cid (string) gid (string) Fid (string)  $\overline{B}$  proj (string)  $\frac{1}{2}$  amount (string)  $\overline{\mathbf{B}}$  protect (string)  $\overline{a}$  ald (string)  $\overline{=}$  recy (string)  $\overline{=}$ Set of (financial) <sup>?</sup> · 用 financial: Record  $\overline{\mathbf{H}}$  aid (string) amount (string) date (string) <sup>7</sup> 회 File: C:\eclipse\workspace\Clio\vIdb.clio

**company.cid** <sup>≡</sup> **cityStatistics.organization.orgID company.cname** <sup>≡</sup> **cityStatistics.organization.oname grant gid grant.gid**<sup>≡</sup> **cityStatistics organization funding fid cityStatistics.organization.funding.fid grant.amount** <sup>≡</sup> **cityStatistics.financial.amount**

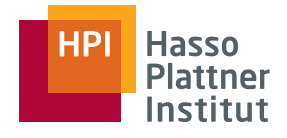

#### Extensionale Formulierung

**SELECT amount**

11

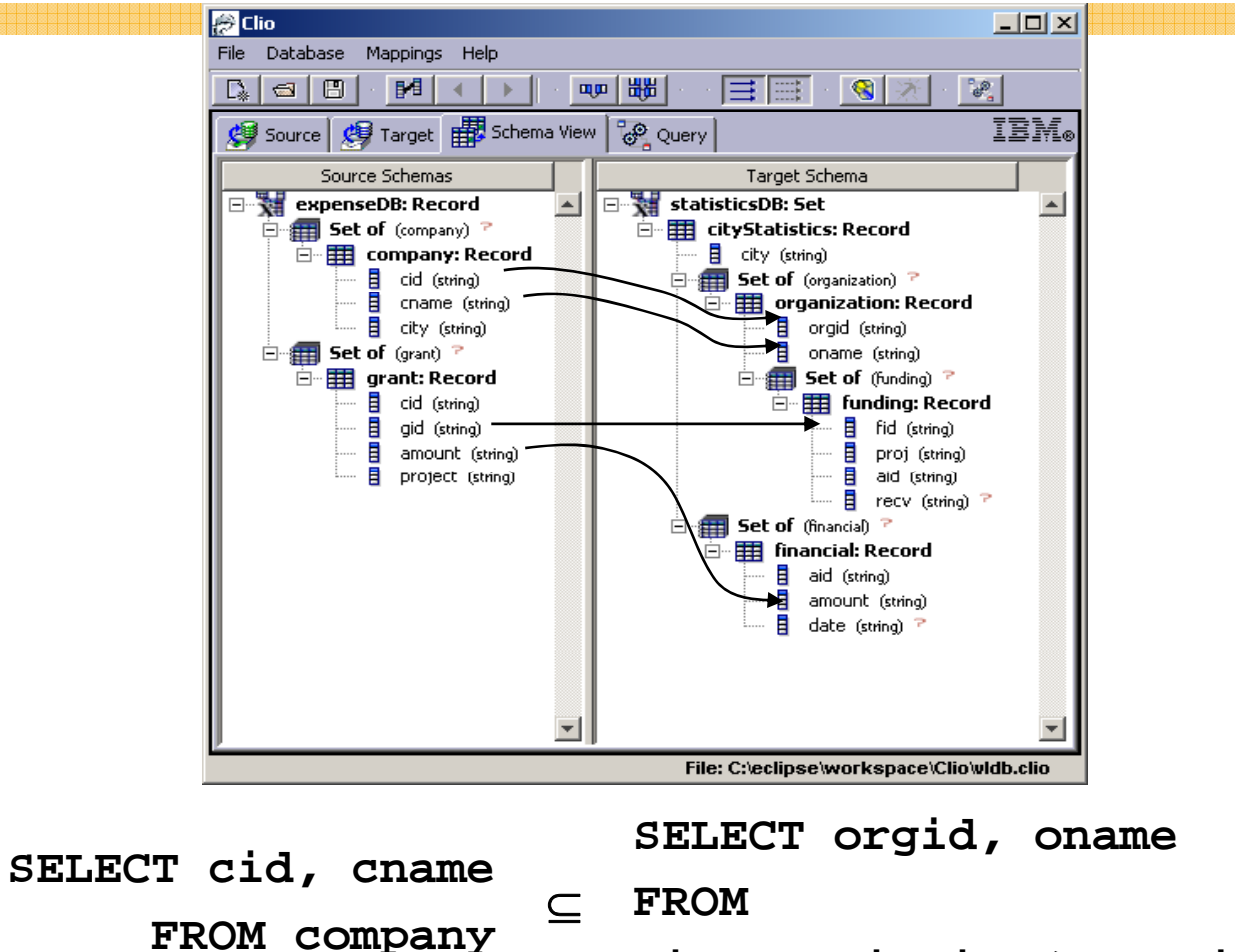

**cityStatistics/organization**

**SELECT amount**

Felix Naumann | VL Informationsintegration | SS 2008 **FROM grant** ⊆ **FROM cityStatistics/financial**

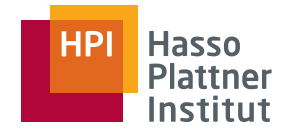

12

- Anfragen übersetzen (virtuell)
	- □Gegeben Anfrage an Zielschema
	- □ Finde semantisch äquivalente Sequenz von Anfragen an Quellschemata
	- □ Entfällt bei materialisierten Ansätzen
- Daten von der Quelle zum Ziel transformieren
	- □ Gegeben Ergebnisse der Teilanfragen
		- ◇ Oder auch den ganzen Datenbestand Migration
	- □ Transformation in das Zielschema
	- □ Anpassung der Werte an Konventionen des Zielschemas
	- □ Offline (ETL, DWH) oder Online (Föderation)
- Beide Richtungen sollen dieselben Korrespondenzen benutzen können.

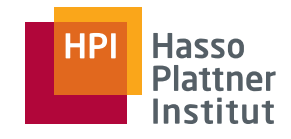

# Überblick

13

#### ■ Motivation

- Korrespondenzen
- Übersicht Anfrageplanung
- Global as View (GaV)
	- □ Modellierung
	- □ Anfragebearbeitung
- Local as View (LaV)
	- □ Modellierung
	- □ Ausblick: Anfragebearbeitung
- Global Local as View (GLaV)
- Vergleich

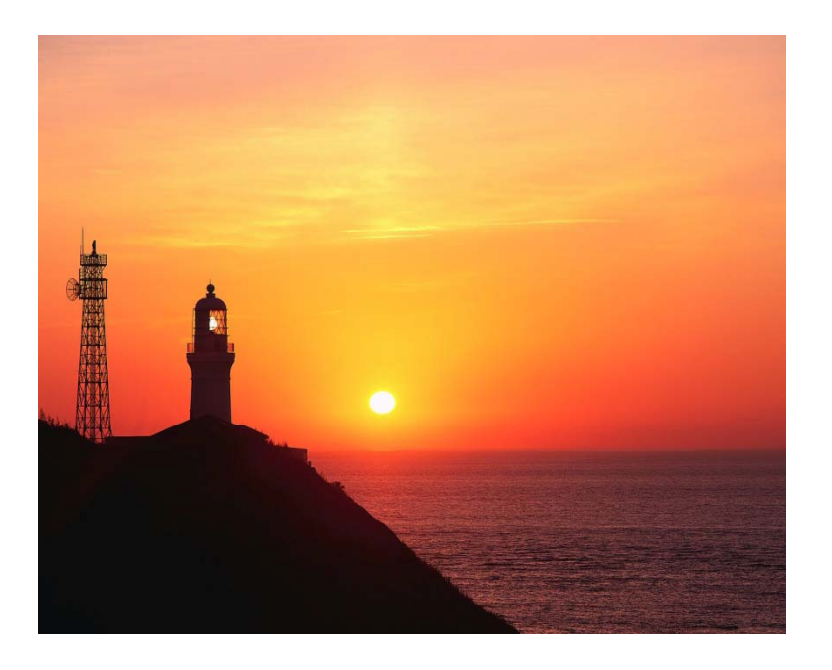

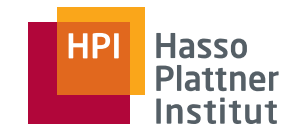

# Aufgabe

14

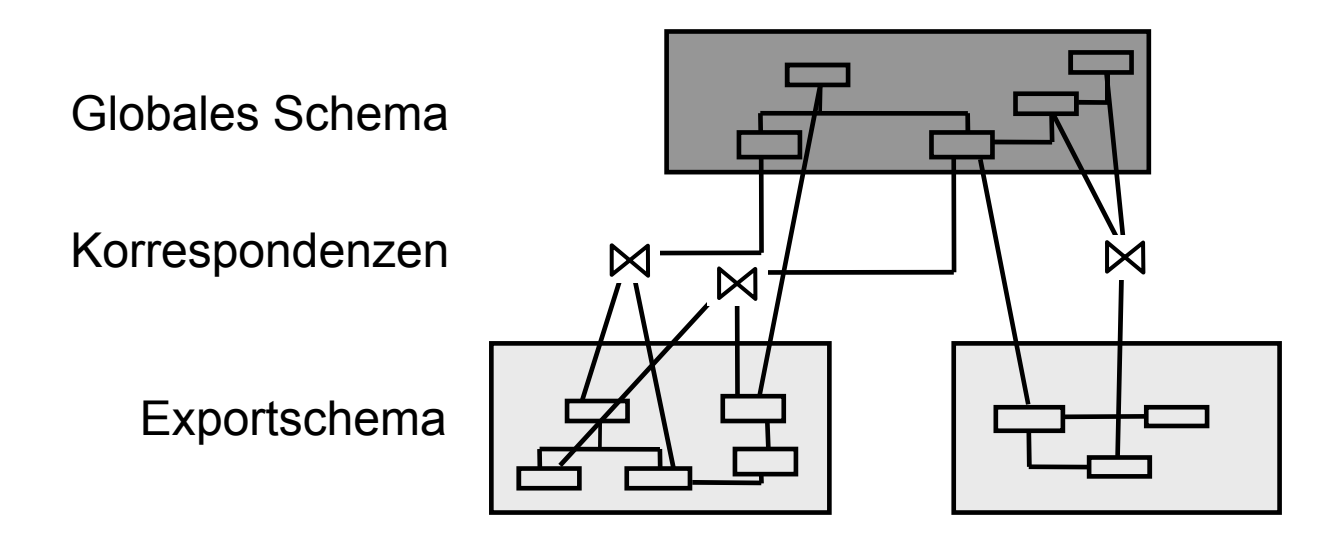

Aufgabe der Anfragebearbeitung

- Gegeben eine Anfrage q gegen das globale Schema
- Gegeben eine Menge von Korrespondenzen zwischen globalem und lokalen Schemata
- Finde alle Antworten auf q.

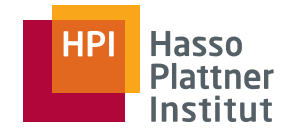

# Anfragebearbeitung

■ Schritt 1: Anfrageplanung (in den nächsten Wochen)

- □ Welche Quellen können / sollen / müssen benutzt werden?
- □ Welche Teile der Anfrage sollen an welche Quelle geschickt werden?
- Schritt 2: Anfrageübersetzung
	- □ Übersetzung aus der Sprache der Föderation in die Sprache der **Ouellen**
- Schritt 3: Anfrageoptimierung (später)
	- □Finde geeignete Reihenfolge der Ausführung der Teilanfragen
	- □ Wer führt was aus (Pushen)?
	- □ Wer kann was ausführen (Kompensation)?
- Schritt 4: Anfrageausführung
	- □ Monitoring, Puffern, Cachen
	- □Dynamische Reoptimierung
- Schritt 5: Ergebnisintegration (noch später)
	- □Duplikaterkennung und Konfliktauflösung

#### Schritt 1 & 2

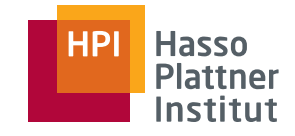

16

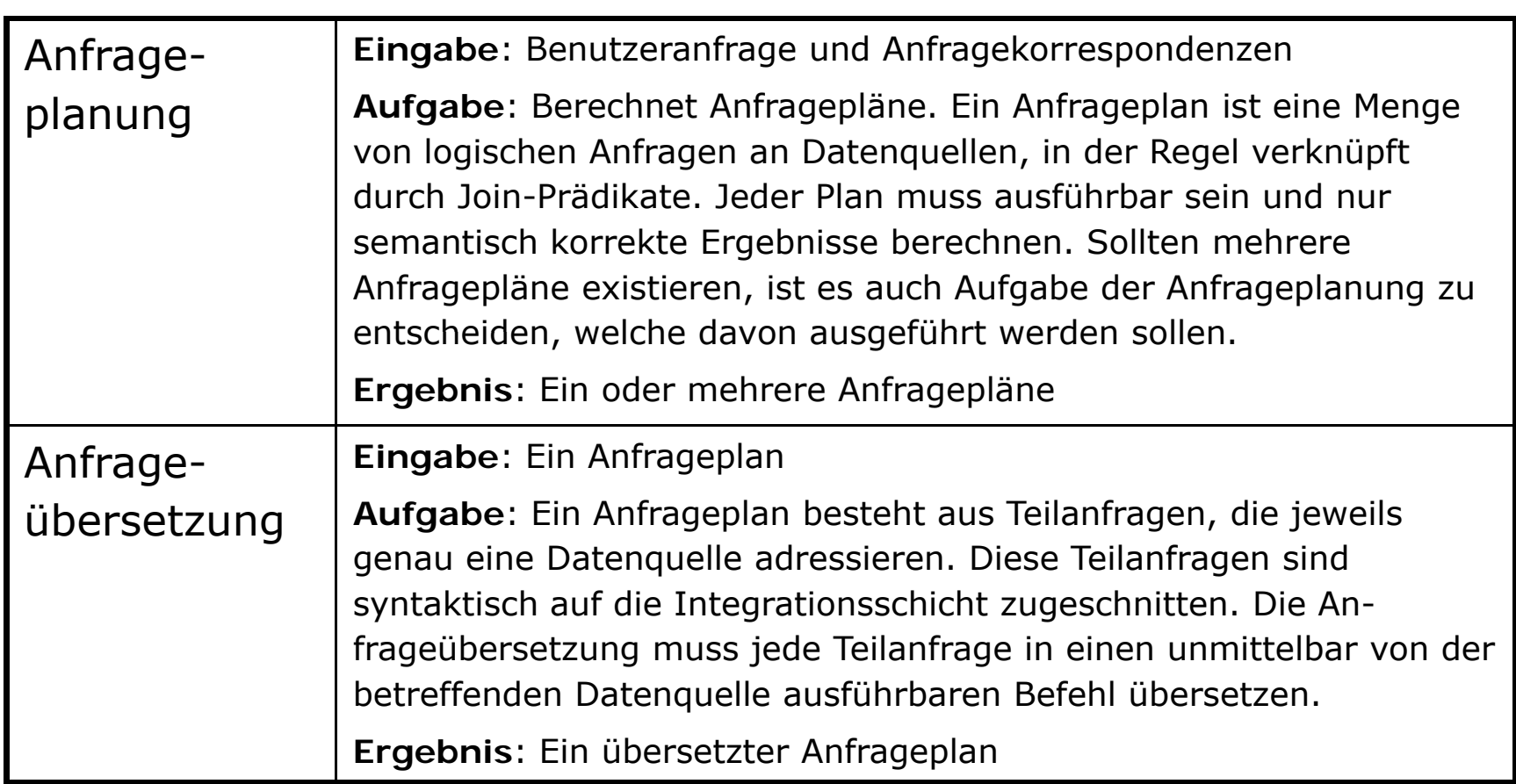

#### Schritt 3 & 4

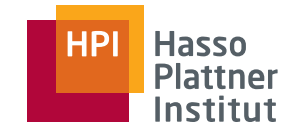

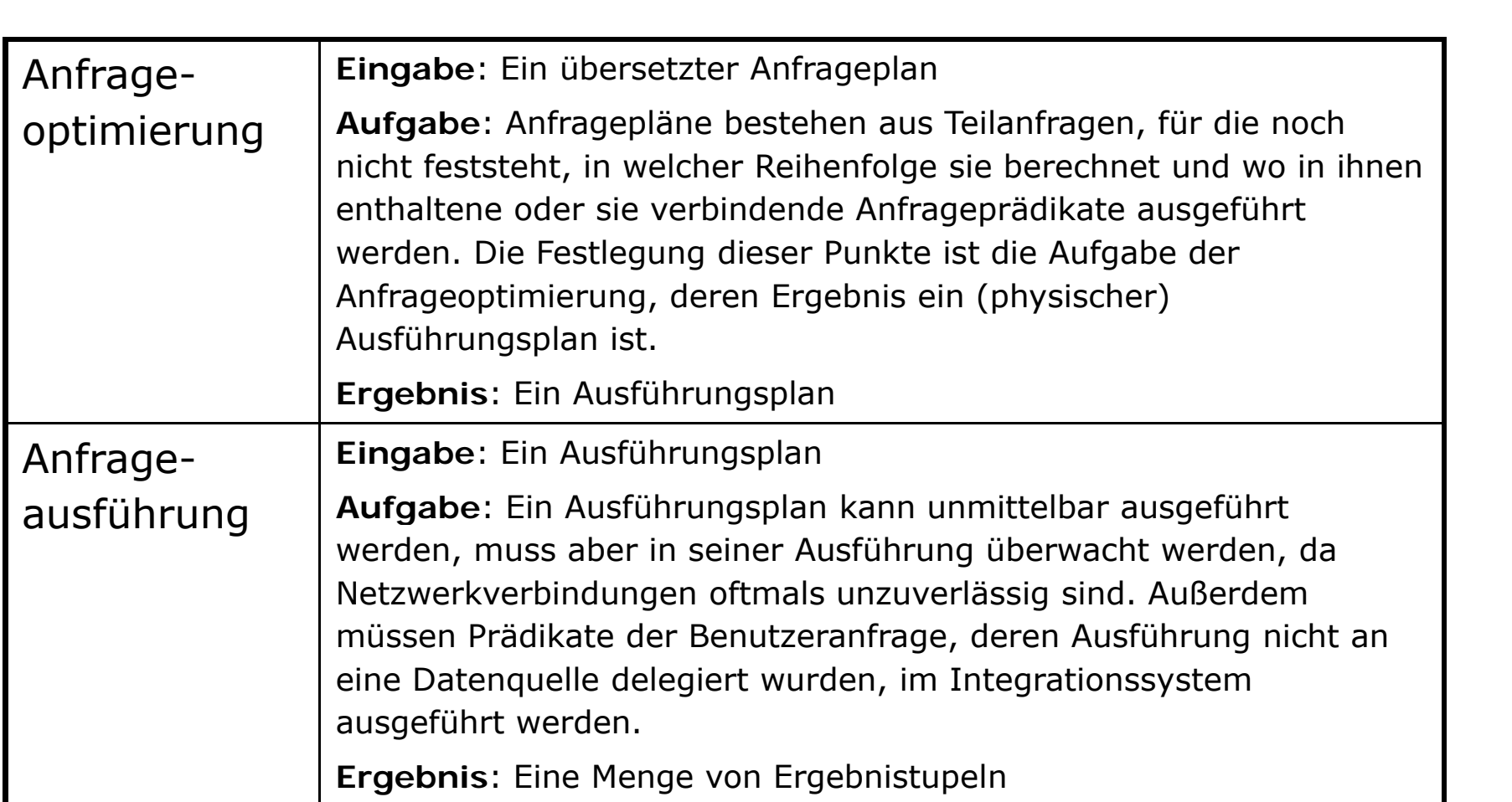

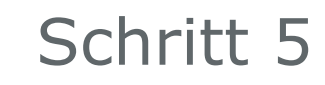

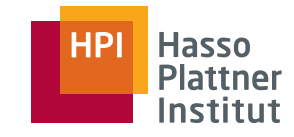

18

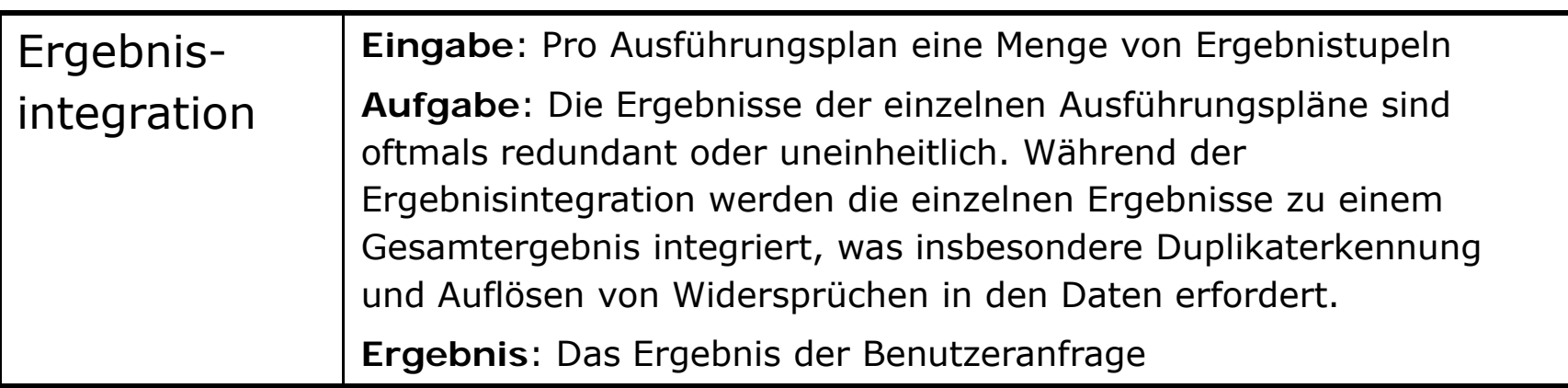

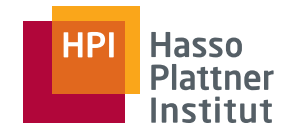

19

#### ■ Filmwelt

- Vereinfachende Annahmen
	- □ Quellen bestehen nur aus einer (Export-)Relation.
	- □ Keine Datenmodellheterogenität
		- ◊ Nehmen wir jetzt immer an
		- ◊ Aufgabe des Wrappers
	- □ Zunächst vereinfachend: Keine strukturelle oder schematische Heterogenität
	- □ Keine semantische Heterogenität
		- $\diamond$  Gleiche Namen = gleiche Konzepte
		- ◊ Nur offensichtliche Schreibvarianten

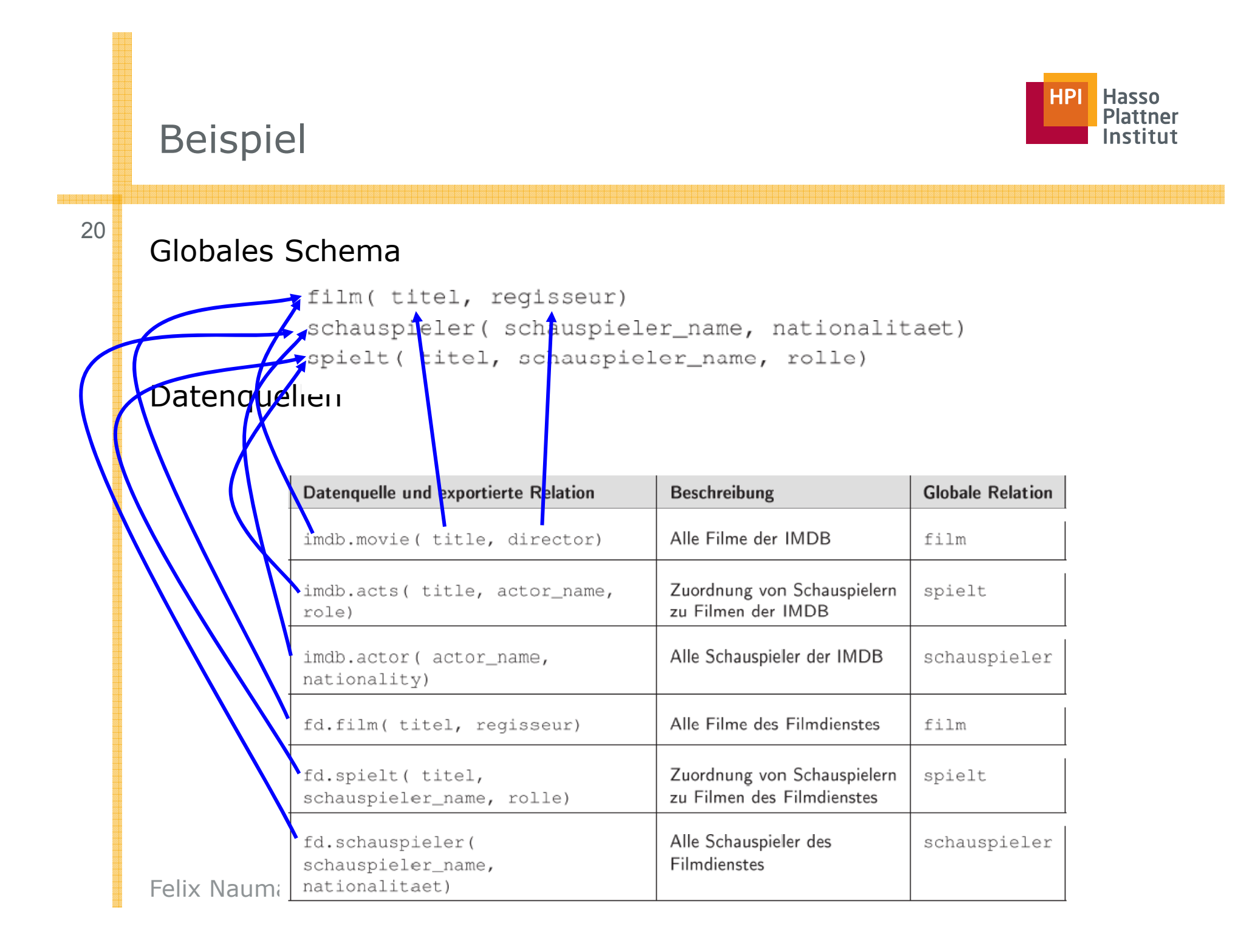

#### Anfrageplanung

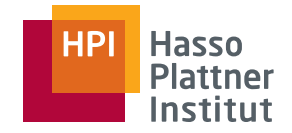

#### ■ Globale Anfrage

□ "Alle Filme, in denen Hans Albers eine Hauptrolle spielte"

```
SELECT titel, regisseur, rolle
FROM film, spielt
      spielt.schauspieler_name = 'Hans Albers'
WHERE
      AND spielt.rclle = 'Hauptrolle'
      AND spielt.titel = film.title1;
```
- Welche Quellen kommen infrage?
	- □ **film**: Quellen **imdb.movie** und **fd.film**
	- □ **spielt**:Quellen **imdb.acts** und **fd.spielt**
- Ergibt vier Anfragepläne

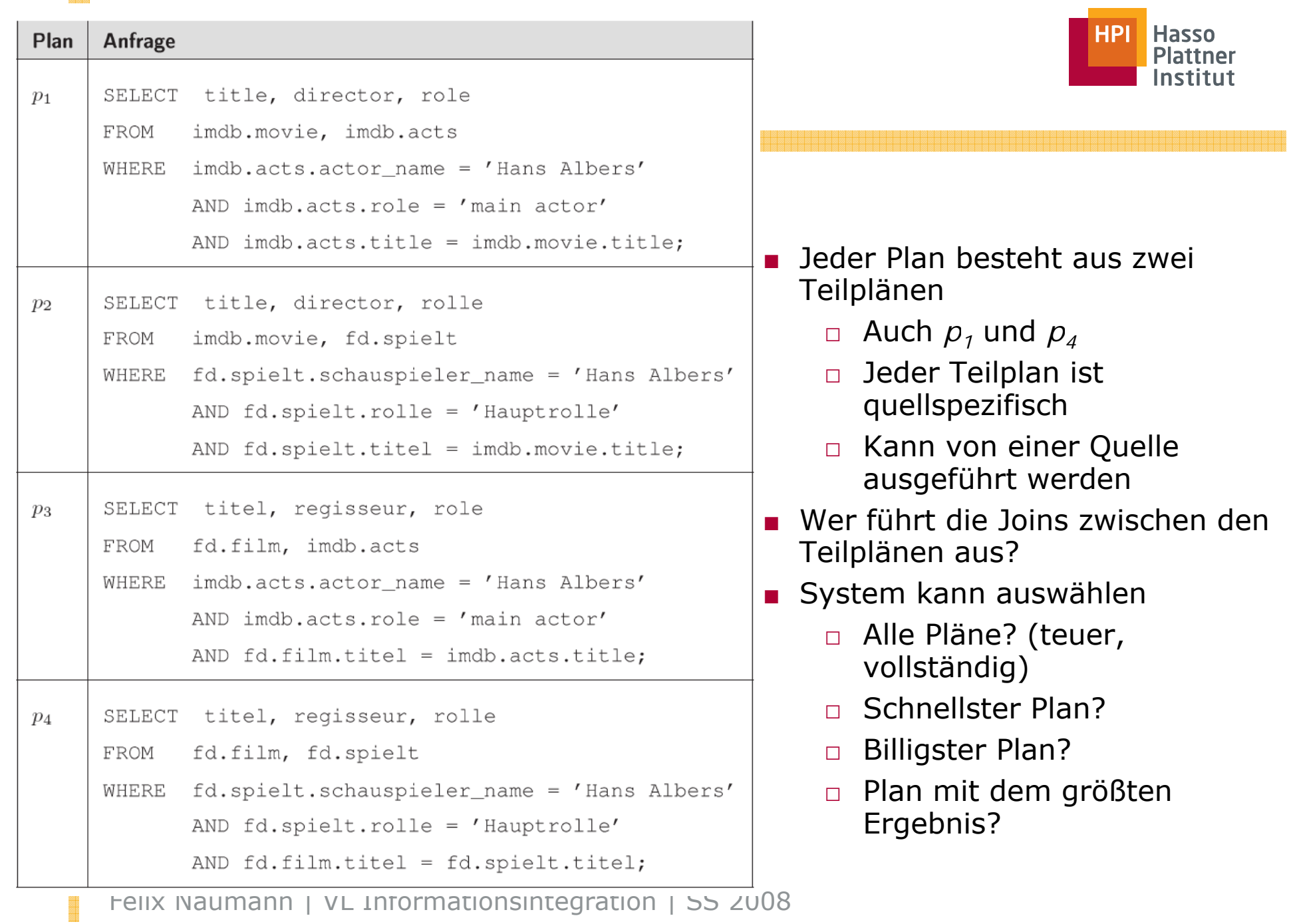

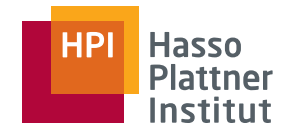

23

- Kann man nicht **imdb.movie** <sup>ڇ</sup> **imdb.acts** gemeinsam betrachten?
	- $\Box$  Doch aber wir nehmen noch Quelle = "1 Relation" an
	- □ Später (GaV)
- Warum sollte man **imdb.movie** und **fd.spielt** zusammen in einem Plan benutzen?
	- □ Weil Quellen Fehler (fehlende Werte) enthalten
	- □ Kombination kann neue (und wichtige!) Tupeln produzieren
	- □ Annahme: Gleiche Werte in den Joinattributen
		- $\diamond$  Hier: Filmnamen, Schauspielernamen
- Vorsicht vor impliziten Konsistenzannahmen

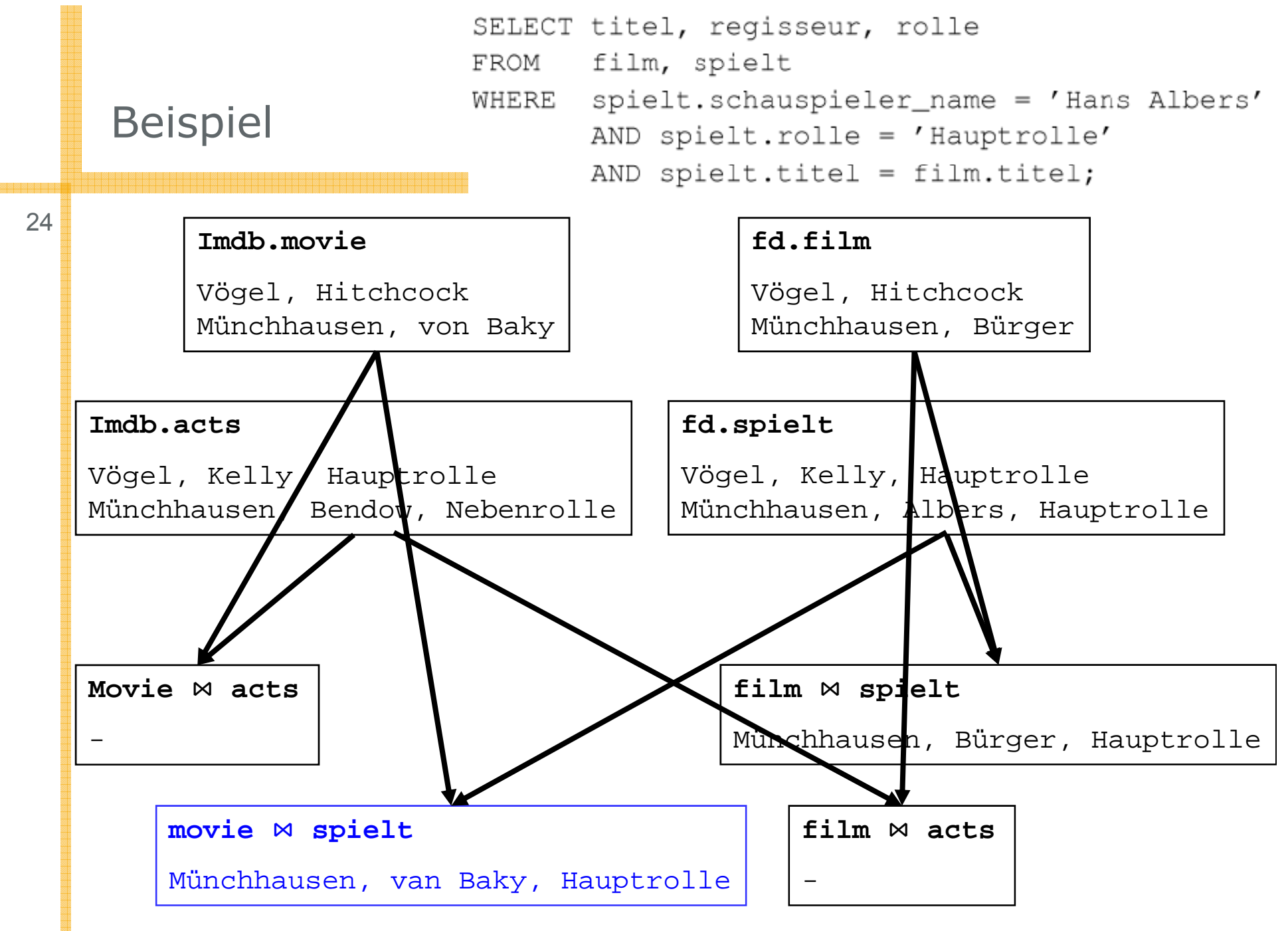

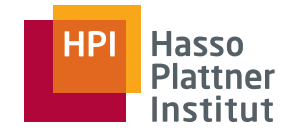

#### Anfrageübersetzung

25

Jeder Teilplan kann an genau eine Quelle geschickt werden.

- Übersetzung der Schemaelementnamen
- Übersetzung einer SQL Anfrage in einen Web-Service, HTTP-Aufruf, XQuery, …
- Übersetzung von Konstanten in einer Query
	- □ Was heißt "Hauptrolle" in der imdb?

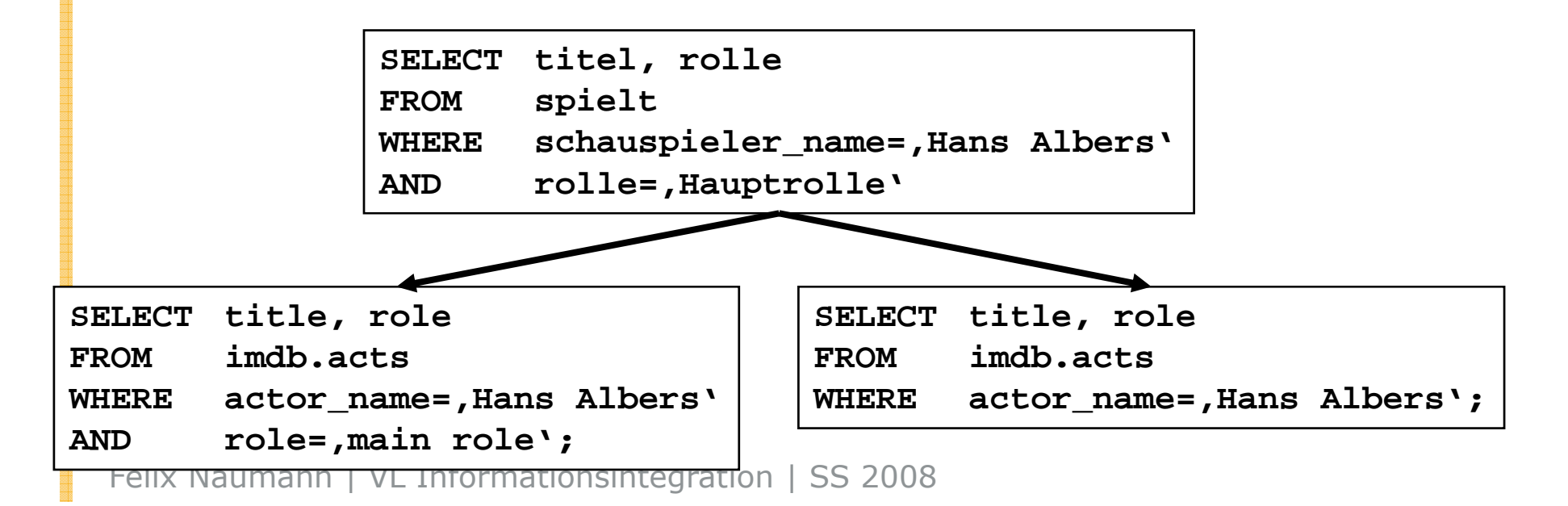

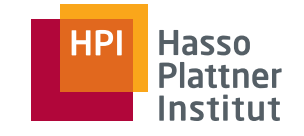

# Anfrageoptimierung

 $^{26}$   $\blacksquare$  Lokale Optimierung: Jeder Plan einzeln

- $\Box$  Globale Optimierung: Gesamtmenge aller Pläne gemeinsam betrachten (später)
- Fragen
	- □Optimale Reihenfolge der Ausführung der Teilpläne?
	- □Möglicherweise parallele Ausführung?
	- □Bedingungen global oder lokal ausführen?

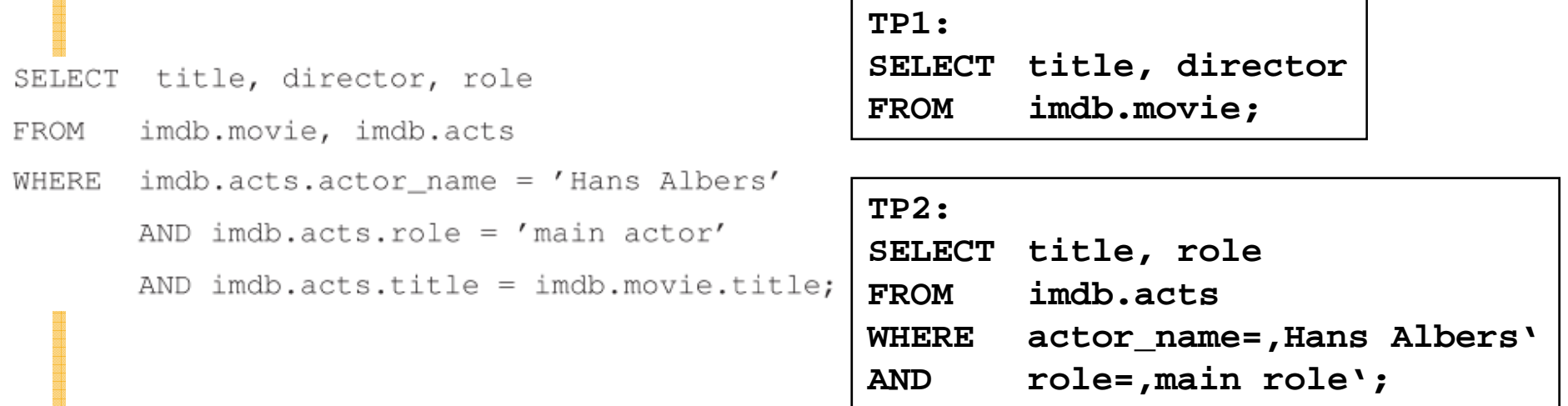

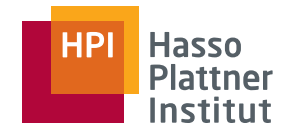

#### Möglichkeiten

■ Erst TP1, dann TP2, dann Join im Mediator

- □ Verlangt nach Download aller Filme der IMDB
- □ Vermutlich sehr teuer
- Besser: TP1 und TP2 parallel
	- □ Ergebnis von TP1 ist für TP2 unerheblich
	- □ Immer noch sehr teuer
- Erst TP2, dann TP1 umschreiben, Join im Mediator
	- □ TP2: nur wenige Tupel
	- □ Pushen dieser Tupel an TP1 "WHERE TITLE in (...)"
		- $\diamond$  Passing bindings
	- □ Keine Parallelisierung mehr möglich
	- $\Box$  Viel kleinere Zwischenergebnisse, vermutlich viel schneller

# Anfrageausführung

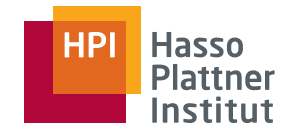

■ Jeder der vier Pläne wurde optimiert und übersetzt

- Teilpläne müssen ausgeführt werden
	- □ Anfrage abschicken, Ergebnis abwarten, lokale puffern
	- □ Time-Outs überwachen
	- □ Müssen alle Teilpläne ausgeführt werden?
		- ◊ Wenn wir P1-P4 betrachten und keine Joinbedingungen pushen können
		- ◊ Ergibt 8 Teilpläne aber nur 4 verschiedene Teilpläne
		- ◊ Optimierungspotential
		- ◊ Entweder global optimieren oder dynamisch durch Caching erkennen
- Fehlende Operationen müssen im Mediator ausgeführt werden.

□ Nicht-pushbare Selektionen

□ Joins zwischen Relationen verschiedener Quellen

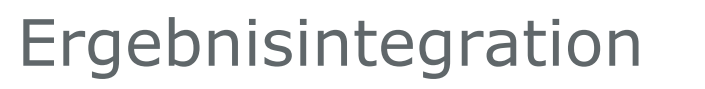

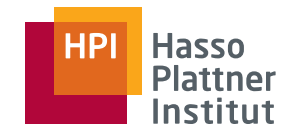

■ Jeder Plan liefert eine Menge korrekter Ergebnisse.

- Trotzdem kann es Probleme geben
	- □Duplikate: Objekte sind in mehreren Quellen vorhanden
	- □ Konflikte: Objekte sind mehrmals mit widersprüchlichen Angaben vorhanden

#### **Imdb.movie**

Vögel, Hitchcock Münchhausen, von Baky

#### **fd.film**

Vögel, Hitchcock Münchhausen, Bürger

#### **Imdb.acts**

Vögel, Kelly, Hauptrolle Münchhausen, Bendow, Nebenrolle

#### **fd.spielt**

Vögel, Kelly, Hauptrolle Münchhausen, Albers, Hauptrolle

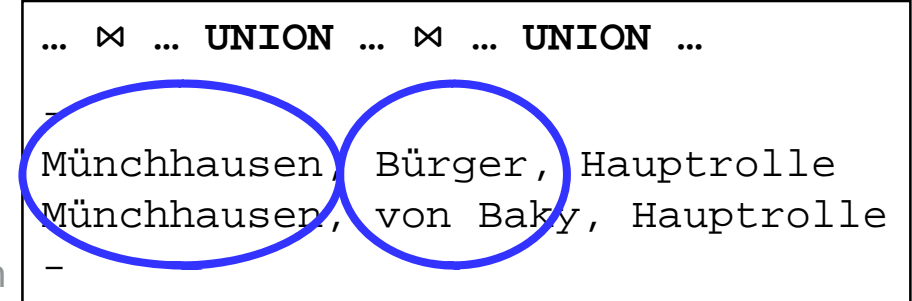

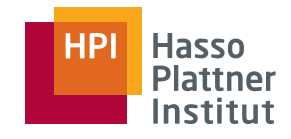

# Überblick

30

- Motivation
- Korrespondenzen
- Übersicht Anfrageplanung
- Global as View (GaV)
	- □ Modellierung
	- □ Anfragebearbeitung
- Local as View (LaV)
	- □ Modellierung
	- □ Ausblick: Anfragebearbeitung
- Global Local as View (GLaV)
- Vergleich

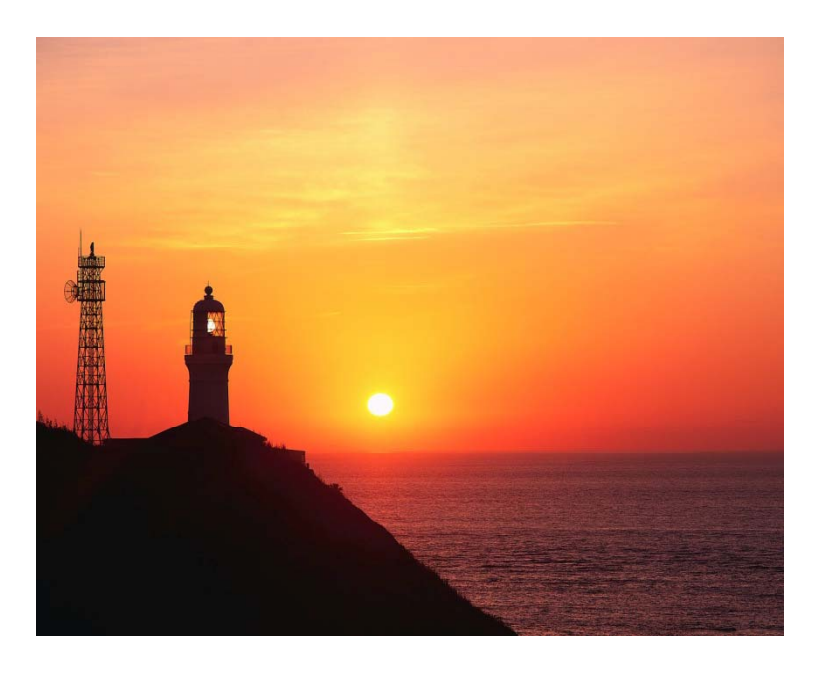

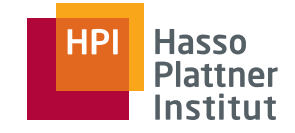

#### Modellierung von Datenquellen

■ Kernidee

31

- □ Modellierung strukturell heterogener Quellen in Bezug auf ein globales Schema als Views (Sichten)
- □ Relationales Modell
- Allgemein:
	- □ Eine Sicht verknüpft mehrere Relationen und produziert eine Relation.
- Sichten zur Verknüpfung von Schemata
	- □ Sicht definiert auf Relationen eines Schemas und produziert eine Relation des anderen Schemas
- Jetzt: Unterscheidung lokales und globales Schema

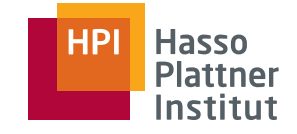

#### Global as View / Local as View

#### ■ Global as View

- □ Relationen des globalen Schemas werden als Sichten auf die lokalen Schemas der Quellen ausgedrückt.
- Local as View
	- □ Relationen der Schemas der Quellen werden als Sichten auf das globale Schema ausgedrückt.

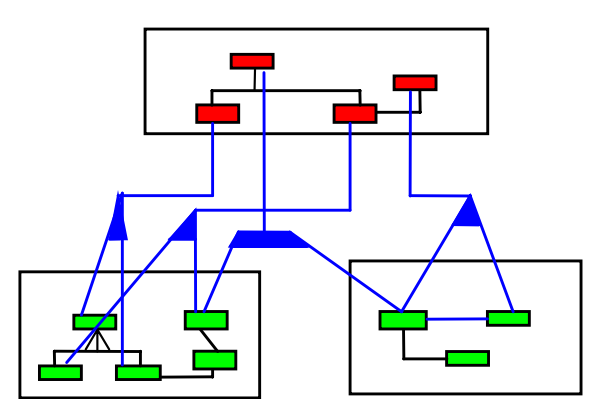

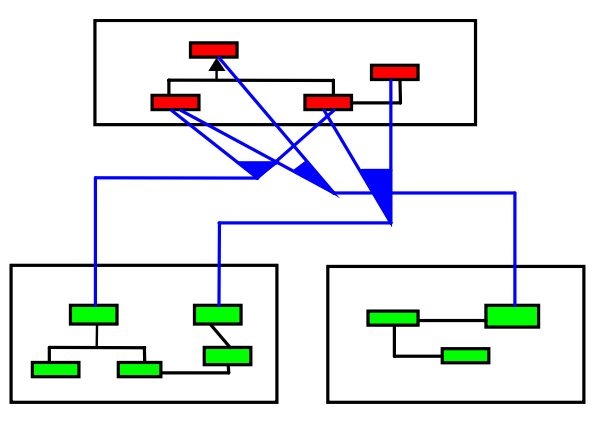

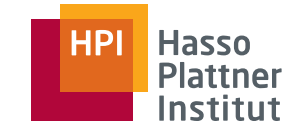

#### Global as View (GaV) – Beispiel

Globales SchemaFilm(Titel, Regie, Jahr, Genre)

S1: IMDB(Titel, Regie, Jahr, Genre) Film(Titel, Regie, Jahr, Genre) S2: MyMovies(Titel, Regie, Jahr, Genre)<br>Programm(Kino, Titel, Zeit) S3: RegieDB(Titel, Regie) S3: RegieDB(Titel, Regie) S4: GenreDB(Titel, Jahr, Genre)

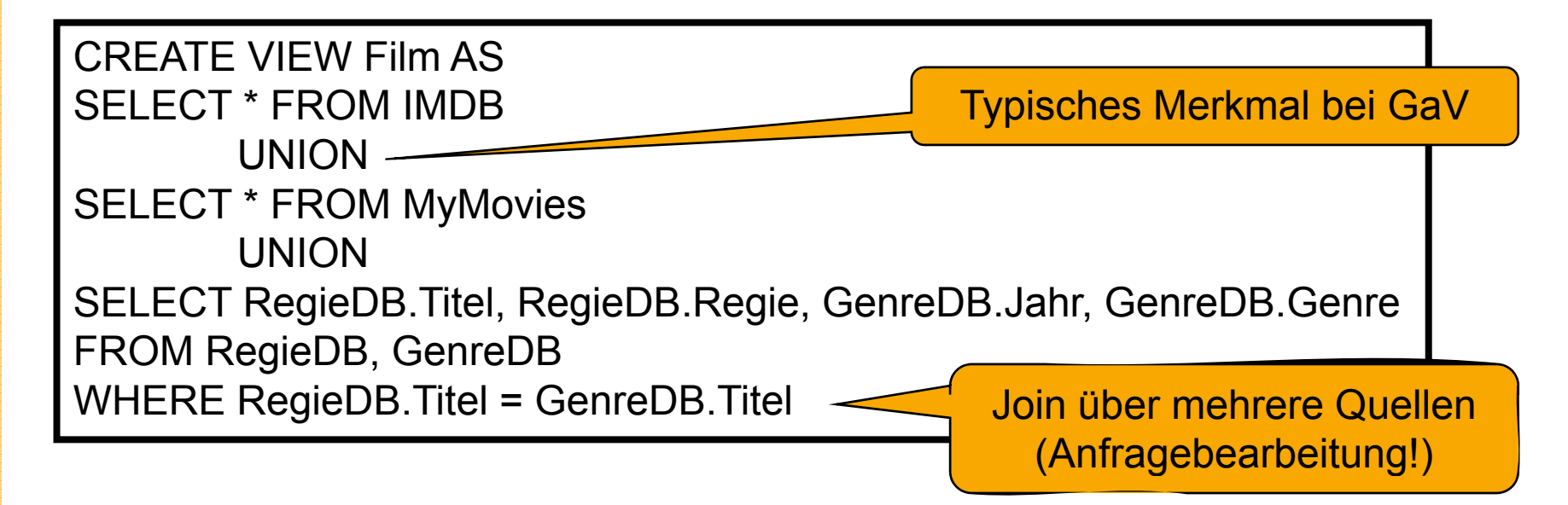

Quelle: VL "Data Integration", Alon Halevy, University of Washington, 2002

34

- Einfache GaV Regeln: Quellspezifisch
	- □ Lokale Anfrage adressiert nur eine Quelle
	- □ Verknüpfung über Quellen hinweg übernimmt die Anfrageplanung
	- □ Besser wartbar (Änderung einer Quelle kann nur wenige Sichten betreffen)
	- □ Einfacher zu erweitern (bestehende Views nicht anfassen)
- Komplexe GaV Regeln: Quellübergreifend
	- □ Lokale Anfrage ist eine Anfrage in einer Multidatenbanksprache
	- □ Eine Sicht fasst alle Objekte einer globalen Relation zusammen
		- $\diamond$  Sicht film, schauspieler, ...
	- □ Anfrageplanung übernimmt nur noch Verknüpfung zwischen verschiedenen Relationen, d.h., Joins in der globalen Anfrage
	- □ Weniger robust, schwerer zu erweitern
		- ◊ Änderung einer Quelle kann alle Sichten betreffen
	- □ Konfliktlösung kann in den View eingebaut werden

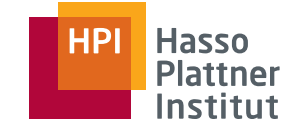

#### Global as View (GaV) – Beispiel

Globales Schema Film(Titel, Regie, Jahr, Genre) Programm(Kino, Titel, Zeit)

S5: MDB(Titel, Regie, Jahr) S6: MovDB(Titel, Regie, Genre)

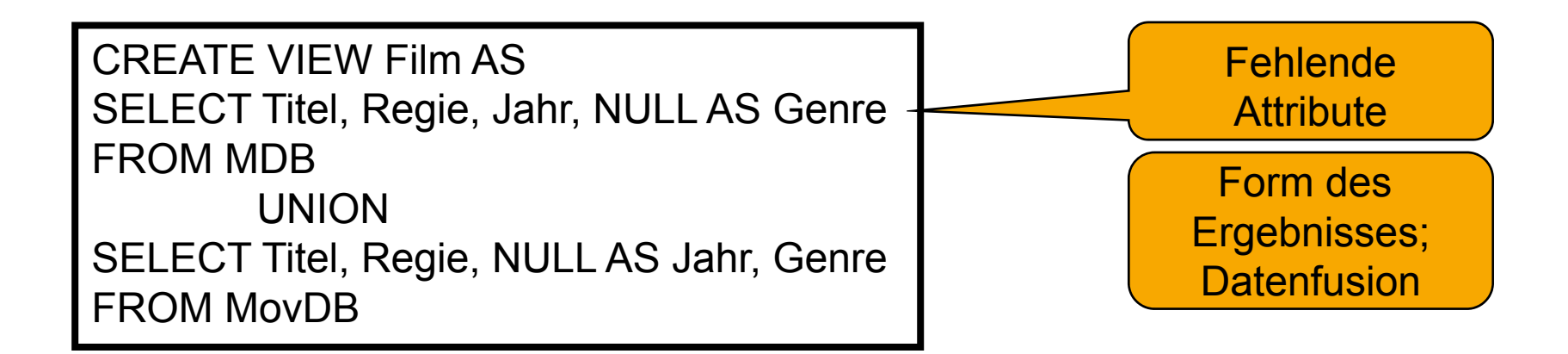

Quelle: VL "Data Integration", Alon Halevy, University of Washington, 2002

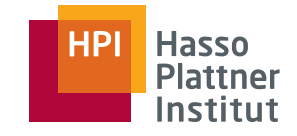

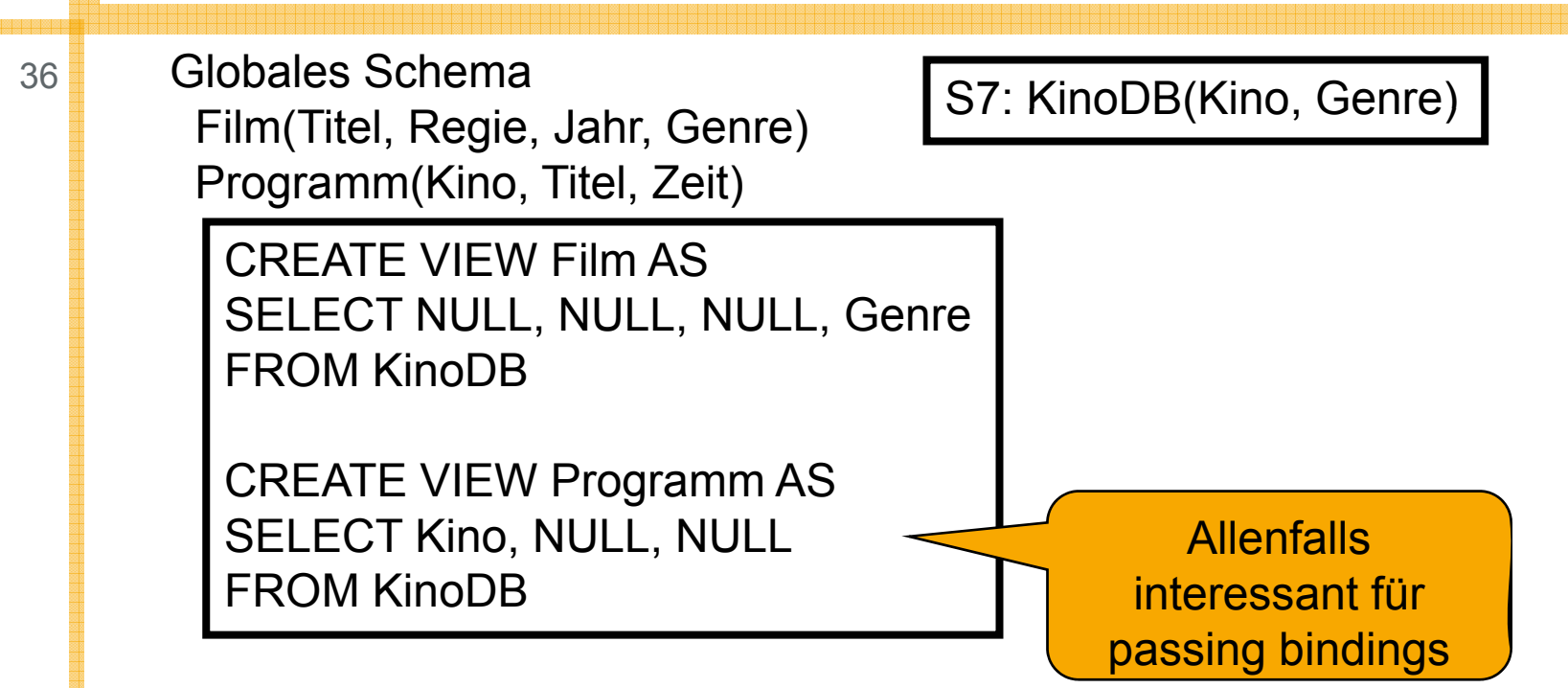

Problem: Assoziationen werden getrennt

- ■Da Ergebnis einer Sicht nur eine globale Relation sein kann
- Lösung: Skolemfunktionen

Tritt auf, wenn

- Attribute verschiedener globaler Relationen in einer lokalen Relation liegen und der verbindende Key/FK lokal nicht existiert
- ■Nicht im umgekehrten Fall: einfach lokale Relationen joinen…

Ruelle: VL "Data Integration", Alon Halevy, University of Washington, 2002<br>Felix Naumann | VL Informationsintegration | SS 2008

#### Vorschau: Local as View (LaV) – Beispiel

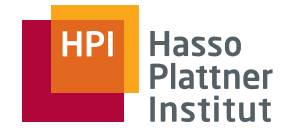

Globales Schema Film(Titel, Regie, Jahr, Genre) Programm(Kino, Titel, Zeit)

S7: KinoDB(Kino, Genre)

- **E** Umgekehrte Betrachtung ■
- ■ Assoziationen bleiben erhalten
	- □Titel wird zwar nie instantiiert,
	- □ aber man weiß, dass es einen verbindenden Titel gibt.

CREATE VIEW S7 AS

FROM Film, Programm

SELECT Programm.Kino, Film.Genre

WHERE Film.Titel = Programm.Titel

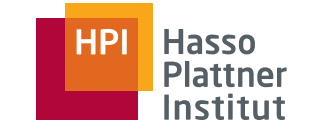

38

- Schränken Wertebereiche ein, schließen Werte aus, schließen Kombinationen von Werten aus, ...
- Dienen zur näheren Bestimmung der Intension einer Relation:
	- □ **teure\_autos( auto, preis ), preis>50.000**
	- □**g \_ g ( , ), olfclub mit glieder( name , alter ), alter>55**
	- □ **film( title, type ), type** <sup>∈</sup>**{spielfilm, doku, kurzfilm}**

□…

■ Für die Integration sehr wichtig

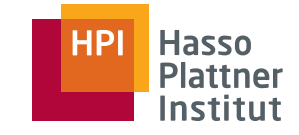

39

Globales SchemaNeuerFilm(Titel, Regie, Jahr, Genre) Programm(Kino, Titel, Zeit)  $IC: Jahr > 2000$ 

CREATE VIEW NeuerFilm AS SELECT \* FROM IMDBWHERE Jahr  $> 2000$ UNIONSELECT \* FROM MyMovies WHERE Jahr > 2000

S1: IMDB(Titel, Regie, Jahr, Genre) S2: MyMovies(Titel, Regie, Jahr, Genre)

- IC auf globalem Schema kann in diesem Fall in die Sichtdefinition aufgenommen werden
- Ausführung in der Quelle (push) oder im Mediator
- Gegenbeispiel?

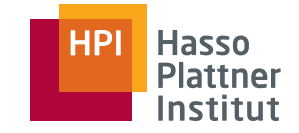

40Globales Schema **S1: IMDB( Titel Regie Jahr Genre)** lobales Sc **Titel, Regie, Jahr,**  Neuerfilm( Titel, Regie, Jahr, Genre); Programm( Kino, Titel, Zeit); IC: Jahr  $> 2000$ 

```
S2: MyOldOrNewMovies( Titel, Regie)
```
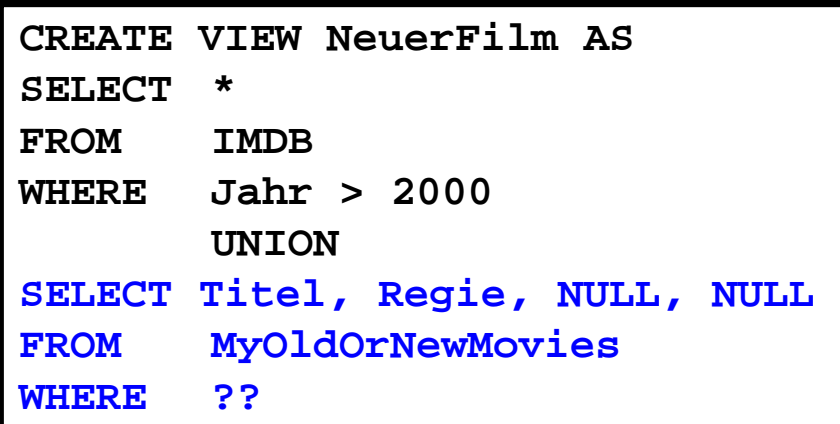

- Quelle gibt keine Jahr-Informationen
- IC auf globalem Schema kann nicht überprüft werden
- Quelle kann nicht integriert werden

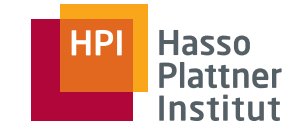

41

Globales Schema Film(Titel, Regie, Jahr, Genre) Programm(Kino, Titel, Zeit)

S8: NeueFilme(Titel,Regie, Genre) (IC: Jahr > 2000)

CREATE VIEW Film ASSELECT Titel, Regie, NULL, Genre FROM NeueFilme

- Bekannte Nebenbedingung auf der Quelle kann nicht modelliert werden.
- Warum ist das schlecht?

```
□ SELECT * FROM film WHERE jahr < 1950
```
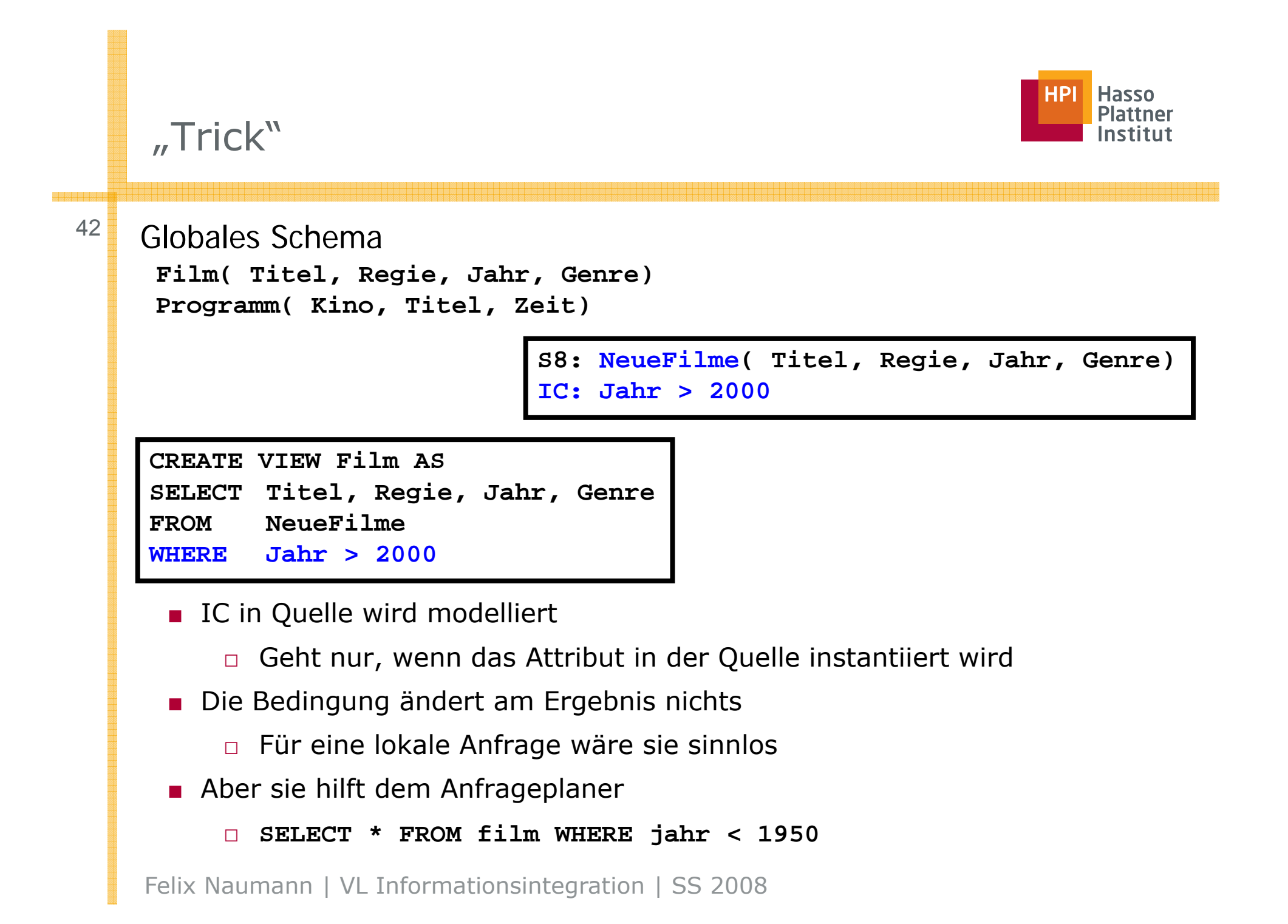

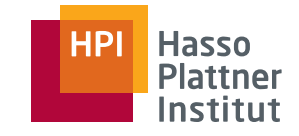

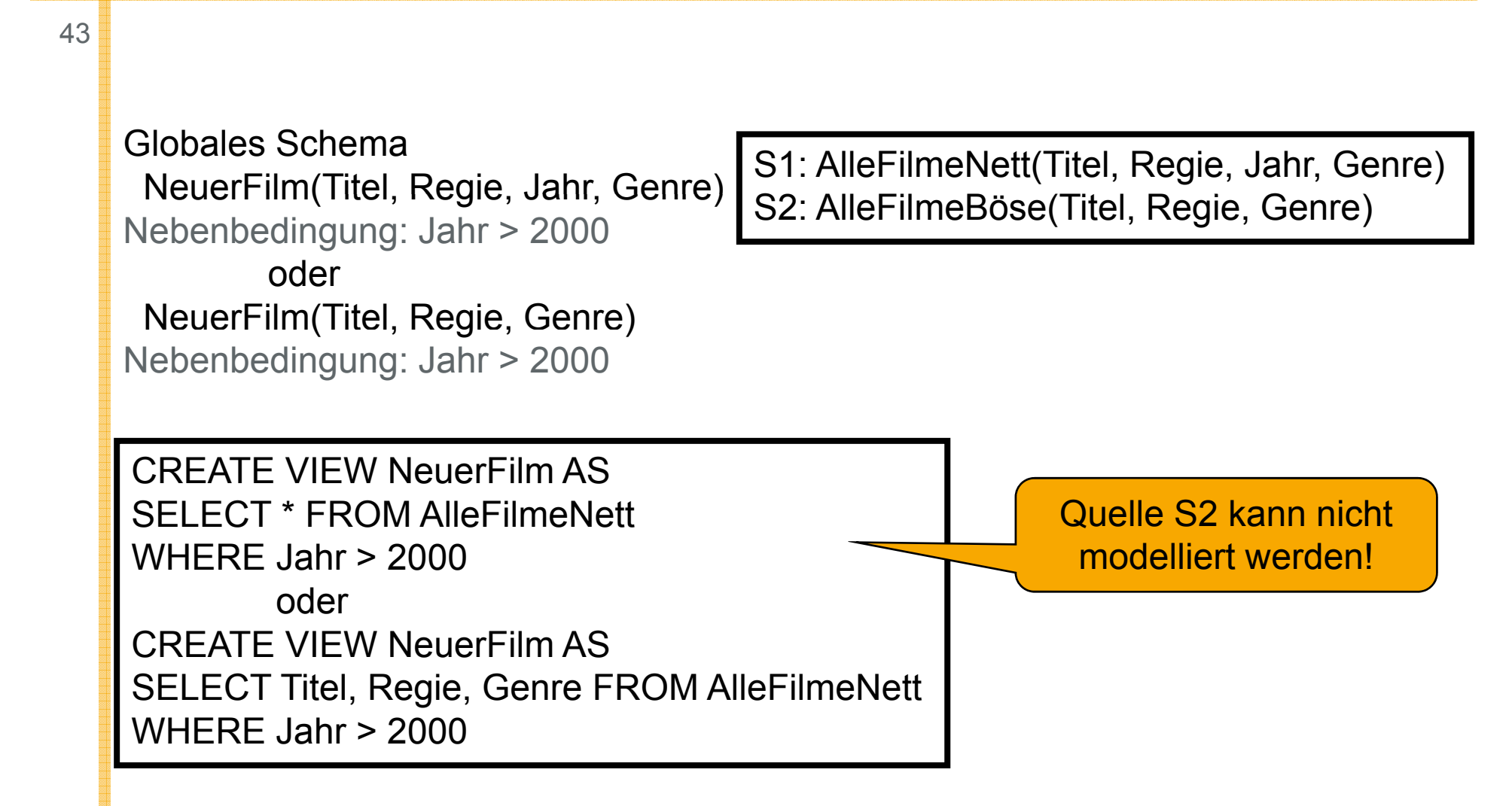

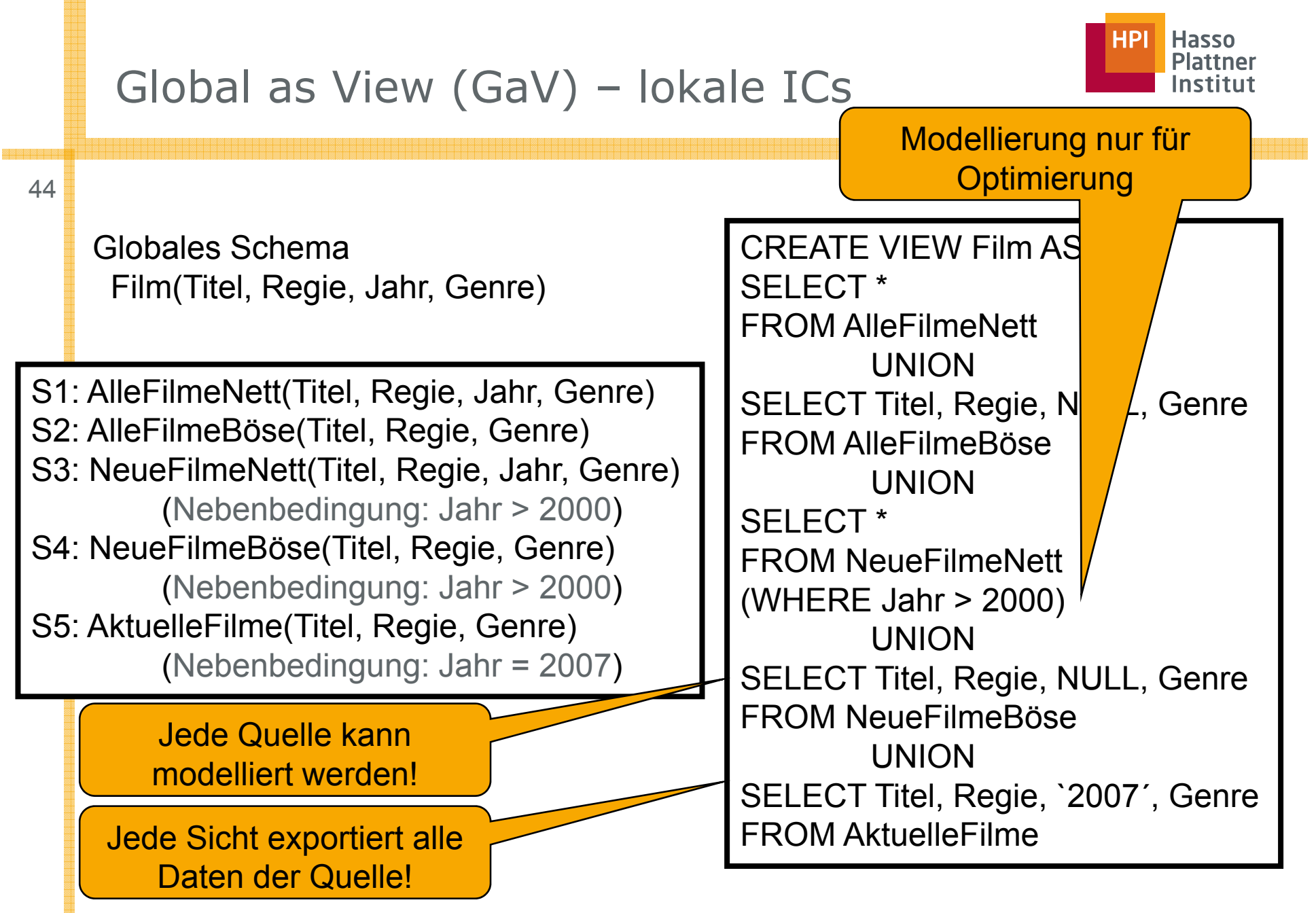

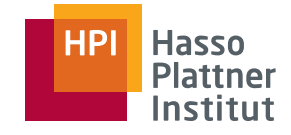

45 Globales Schema Anfrage 1: g Film(Titel, Regie, Jahr, Genre) CREATE VIEW Film ASSELECT \* FROM FilmSELECT \* FROMSELECT \*FROM AlleFilmeNettUNIONSELECT Titel, Regie, NULL, G (SELECT \* FROM AlleFilmeNettUNIONT Titel, Regie, NULL, Genre | | | SELECT Titel, Regie, NULL, Genre FROM AlleFilmeBöseUNIONSELECT \*FROM AlleFilmeBöseUNION SELECT \* FROM NeueFilmeNettWHERE Jahr > 2000UNIONFROM NeueFilmeNettWHERE Jahr > 2000 UNION SELECT Titel, Regie, NULL, Genre FROM NeueFilmeBöseUNIONSELECT Titel, Regie, NULL, Genre FROM NeueFilmeBöseUNION<del>. Sinceros in announce in stream in su</del>ration <sub>1</sub> ss 2008 SELECT Titel, Regie, 2004, Genre FROM AktuelleFilmeSELECT Titel, Regie, 2004, Genre FROM AktuelleFilme)

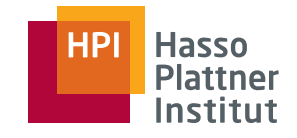

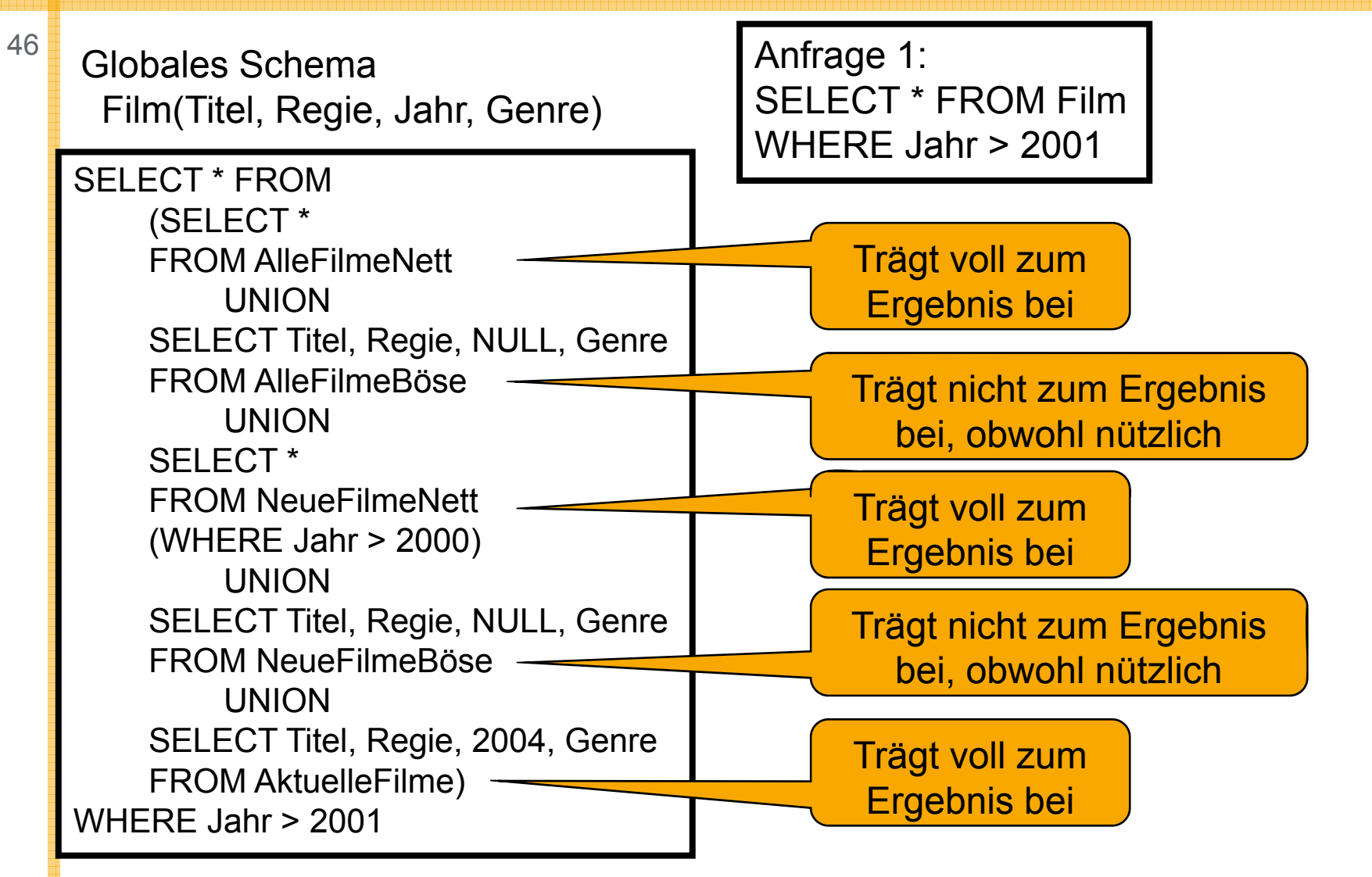

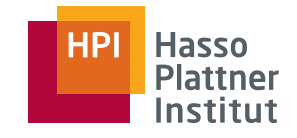

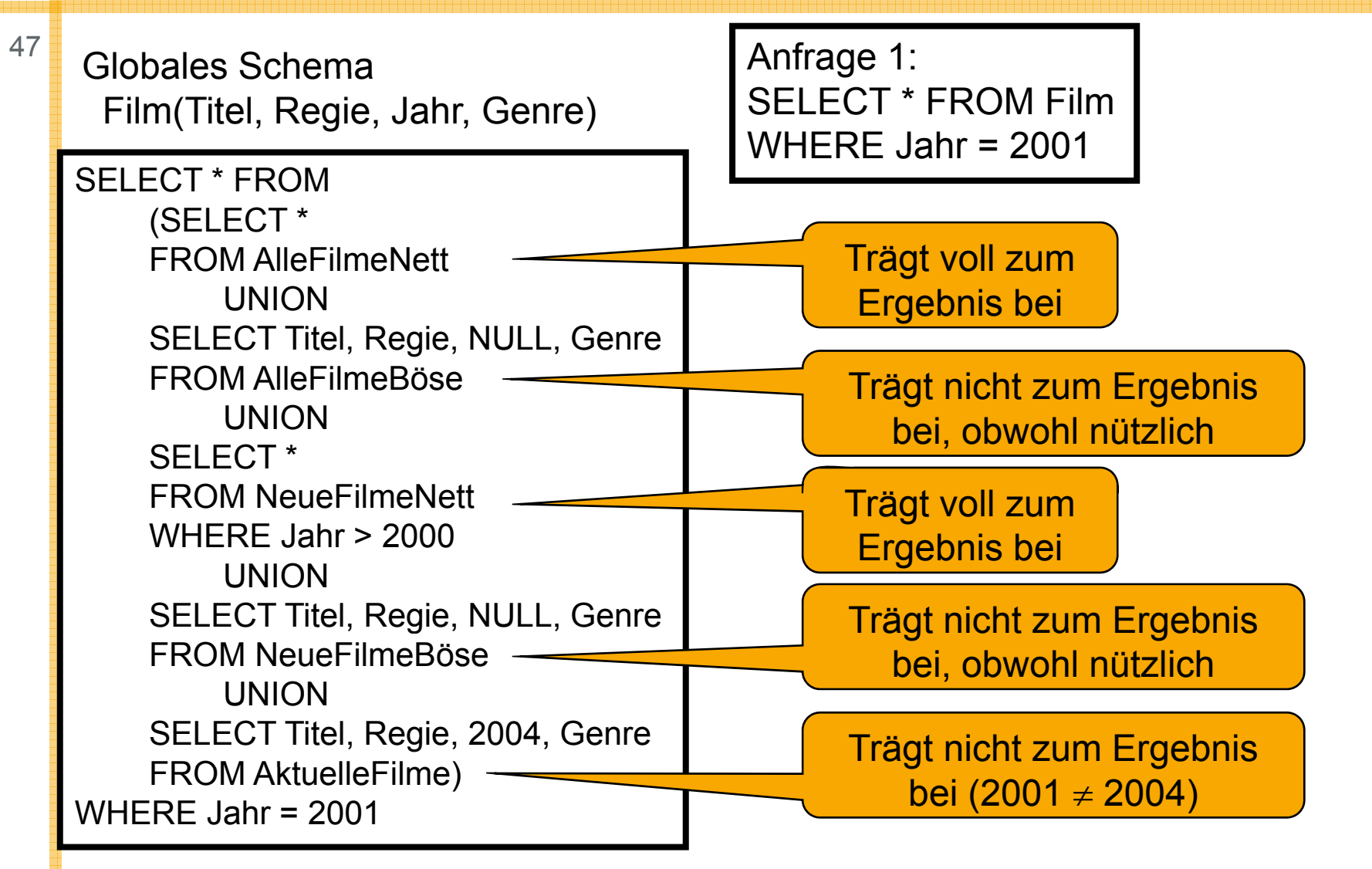

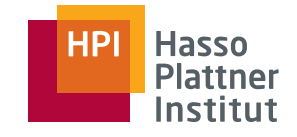

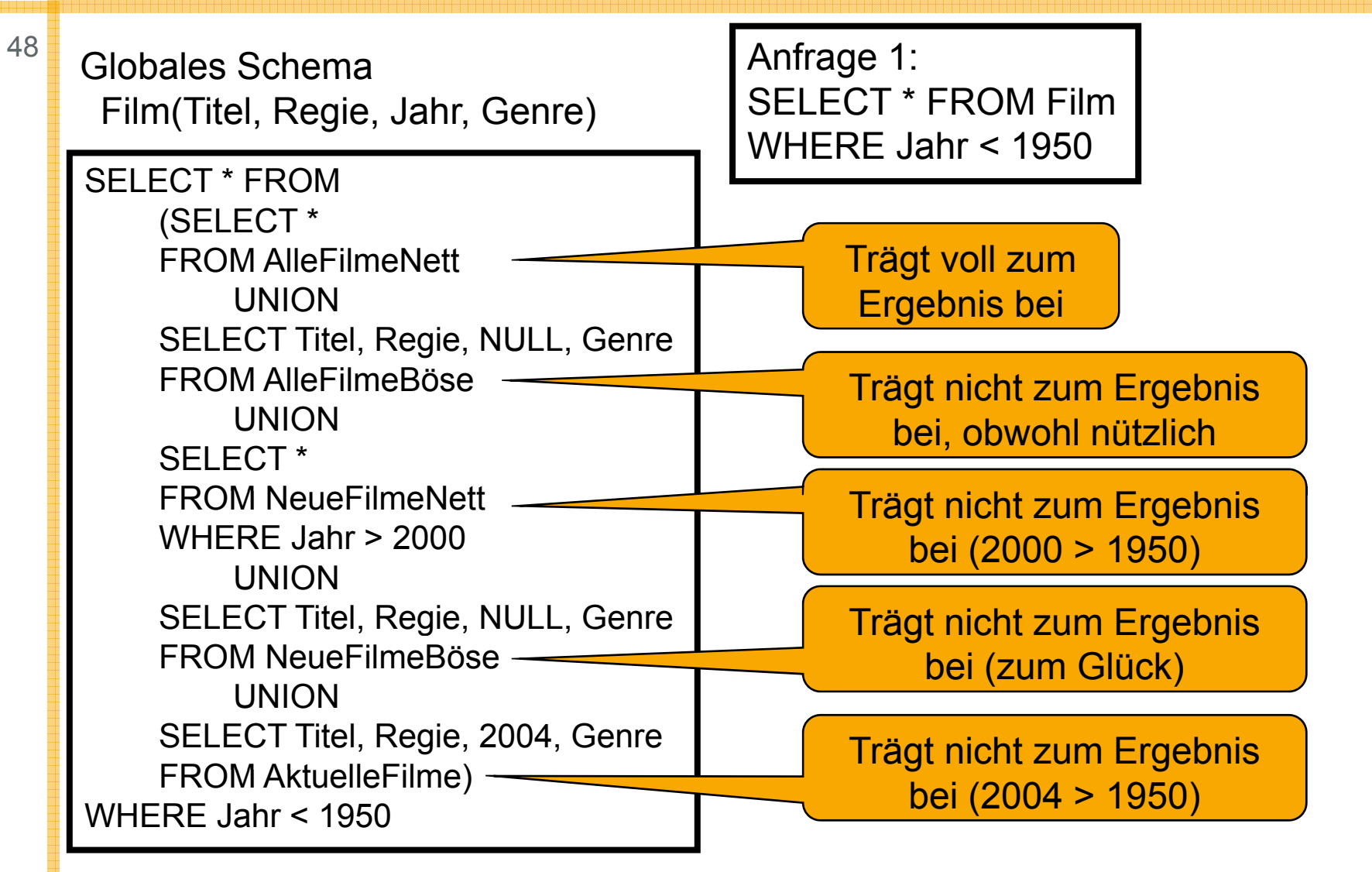

# Global as View (GaV) – globale und lokale ICs

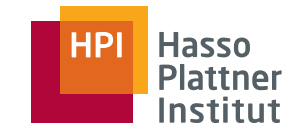

49

Globales Schema \_\_\_\_\_\_\_\_ NeuerFilm(Titel, Regie, Genre)

S1: AlleFilmeNett(Titel, Regie, Jahr, Genre) S2: AlleFilmeBöse(Titel, Regie, Genre) S3: NeueFilmeNett(Titel, Regie, Jahr, Genre) (Nebenbedingung: Jahr > 2000) S4: NeueFilmeBöse(Titel, Regie, Genre) (Nebenbedingung: Jahr > 2000) S5: AktuelleFilme(Titel, Regie, Genre) (Nebenbedingung: Jahr = 2004)

> Quelle S2 kann nicht modelliert werden!

Nebenbedingung: Jahr > 2000<br>
Nebenbedingung: Jahr > 2000<br>
SELECT Titel, Regie, Genre FROM AlleFilmeNettWHERE Jahr > 2000UNION???UNIONSELECT Titel, Regie, Genre FROM N Fil N ttNeueFilme(WHERE Jahr  $>$  2000) UNIONSELECT Titel, Regie, Genre FROM NeueFilmeBöseUNIONSELECT Titel, Regie, Genre<br>FROM AktuelleFilme

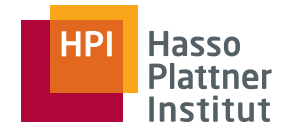

#### Fazit

50

- Nebenbedingungen (ICs) im globalen Schema
	- □können die Integration von Quellen verhindern,
		- ◊ wenn die Bedingung nicht geprüft werden kann (fehlendes Attribut).
- Nebenbedingungen in den lokalen Schemas
	- □ können modelliert werden,
		- ◊ wenn sie auf exportierten Attributen gelten, oder
		- ◊ wenn sie auf globalen Attributen gelten und die Form attribute  $=$  <constant> haben.
	- □ tragen möglicherweise nicht zum Anfrageergebnis bei,
		- ◊ wenn Nebenbedingung nicht modelliert wurde.

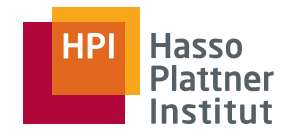

# Überblick

51

- Motivation
- Korrespondenzen
- Übersicht Anfrageplanung
- Global as View (GaV)
	- □ Modellierung
	- □ Anfragebearbeitung
- Local as View (LaV)
	- □ Modellierung
	- □ Ausblick: Anfragebearbeitung
- Global Local as View (GLaV)
- Vergleich

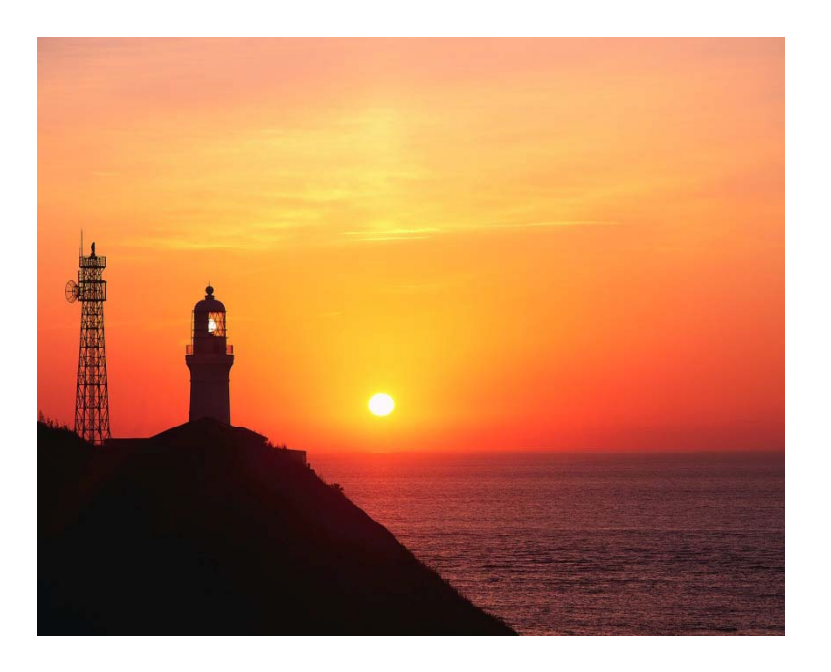

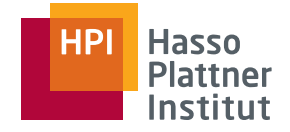

■ Gegeben:

52

□ Anfrage an globales Schema

◆ Insbesondere: Auf Relationen des globalen Schemas

□ Für jede globale Relation genau eine Sicht auf lokale Quellen

■ Gesucht:

□Alle Tupel, die die Anfragebedingungen erfüllen

□ Aber: Daten sind in lokalen Quellen gespeichert.

■ Idee:

□ Ersetze jede Relation der Anfrage durch ihre Sicht

- ◊ Sichtentfaltung, View Expansion, Query Unfolding, …
- □ Geschachtelte Anfrage

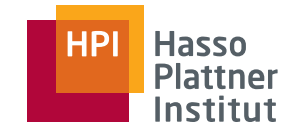

#### GaV – Beispiel

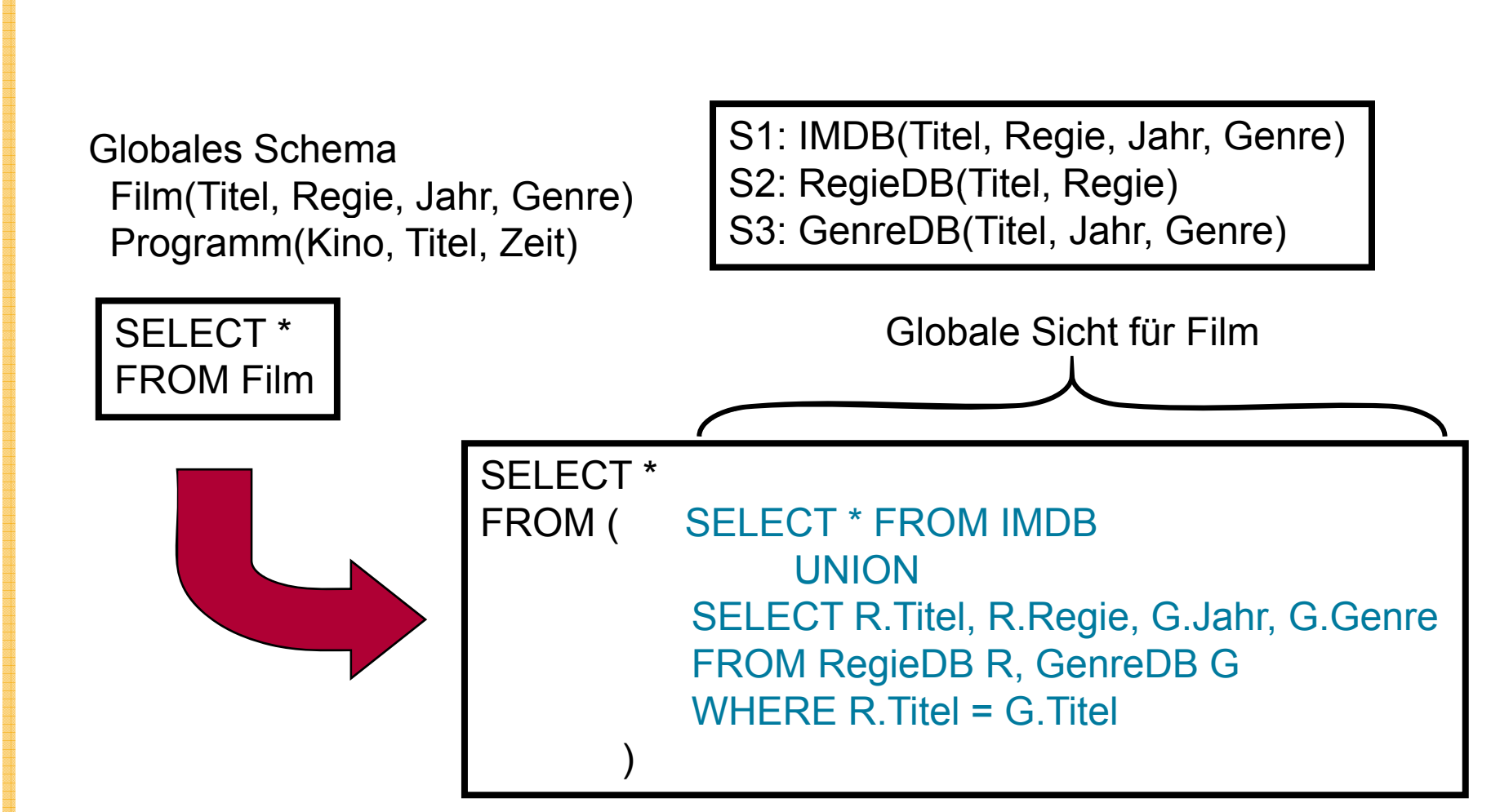

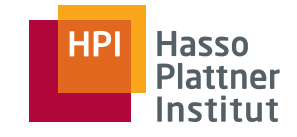

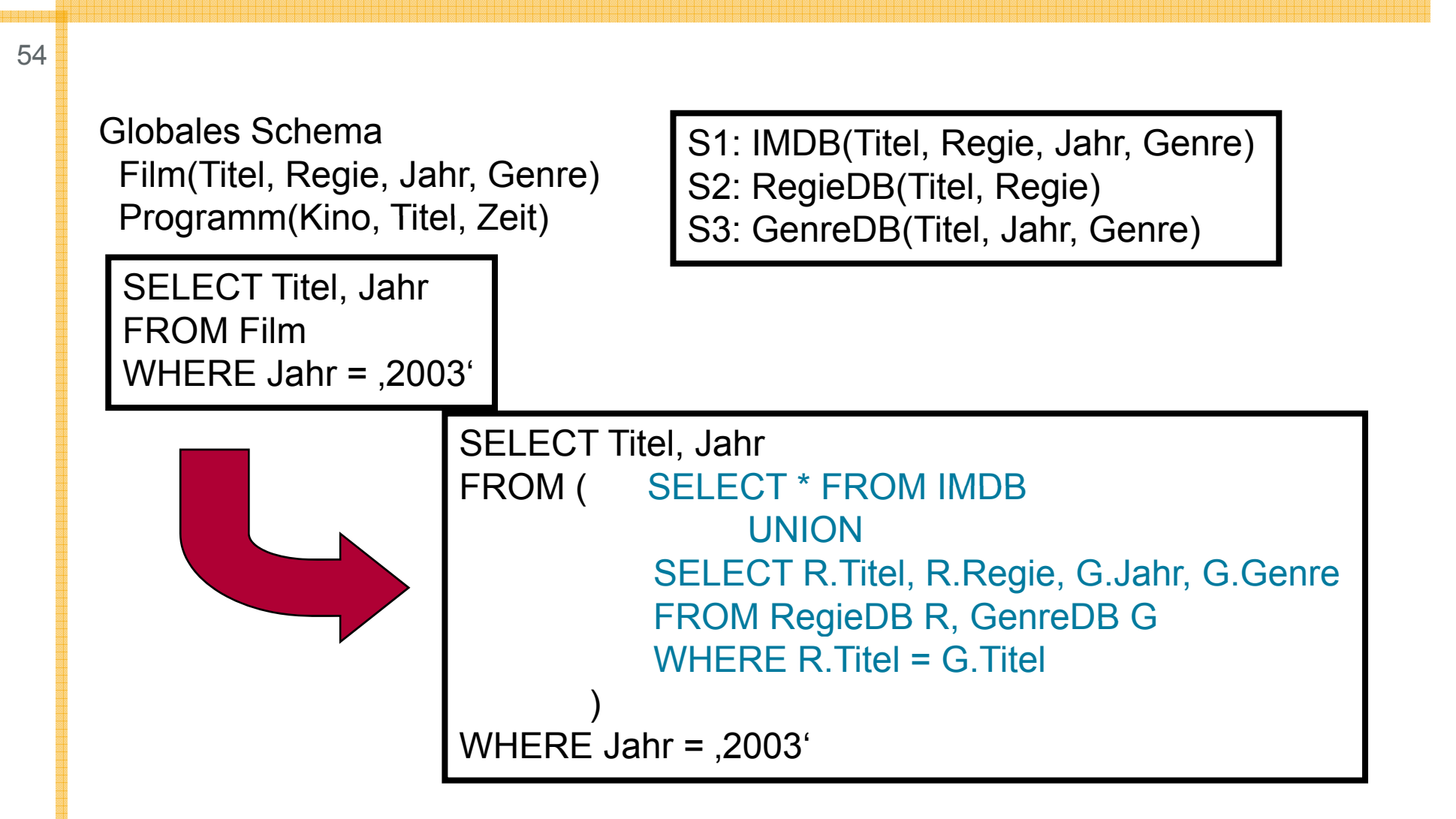

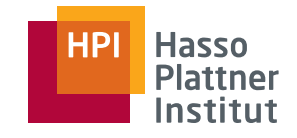

55

SELECT F.Titel, P.Kino FROM Film F, Programm P WHERE F Titel <sup>=</sup> P TitelAND P.Zeit > 20:00

S1: IMDB(Titel, Regie, Jahr, Genre) S2: RegieDB(Titel, Regie) S3: GenreDB(Titel, Jahr, Genre) S7: KinoDB(Titel, Kino, Genre, Zeit)

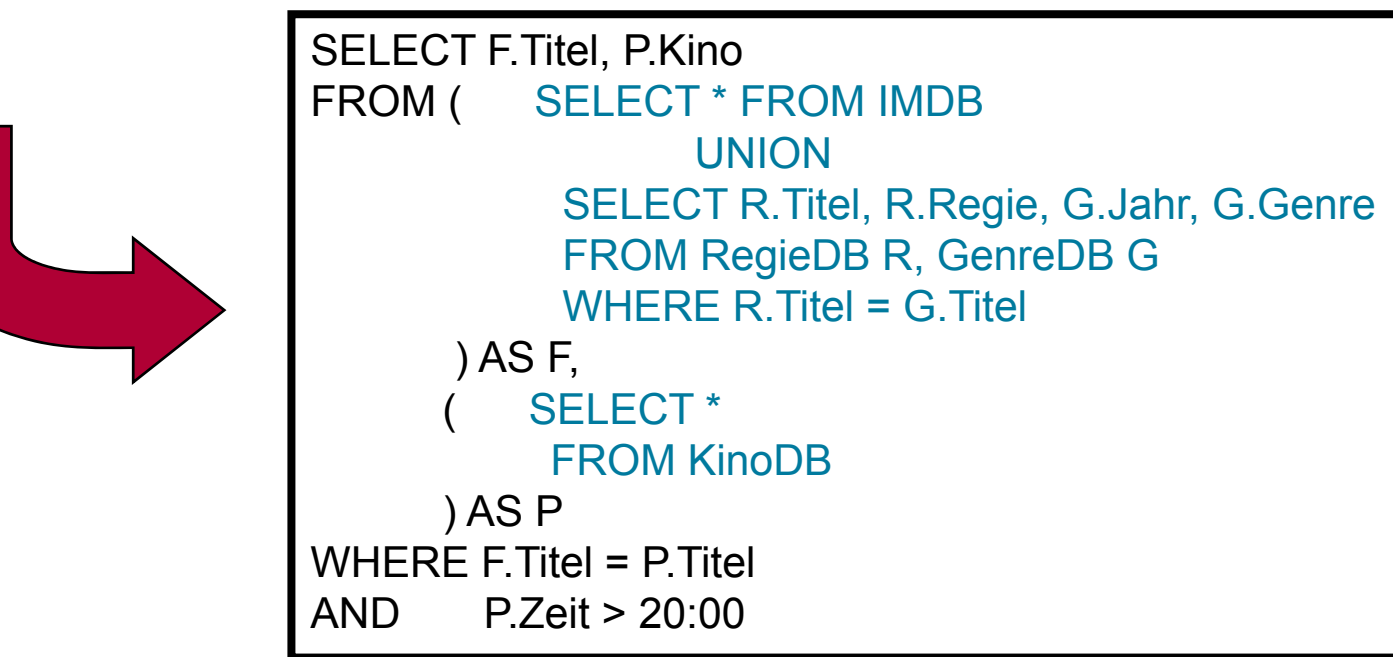

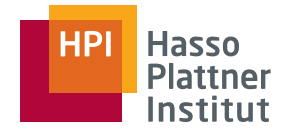

56

Geschachtelte Anfragen

- Beliebig tiefe Schachtelung
- Bearbeitung
	- □Konzeptionell:

Ausführung der Anfragen von innen nach außen und Speicherung in temporären Relationen.

□ Tatsächlich:

Optimierungspotential durch Umschreiben der Anfrage (Entschachtelung)

■ Caching und Materialisierte Sichten (materialized views)

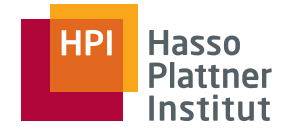

57

#### Schachtelung

- i.d.R. Belassen bei entfernten Quellen
- i.d.R. Auflösung bei materialisierten Sichten

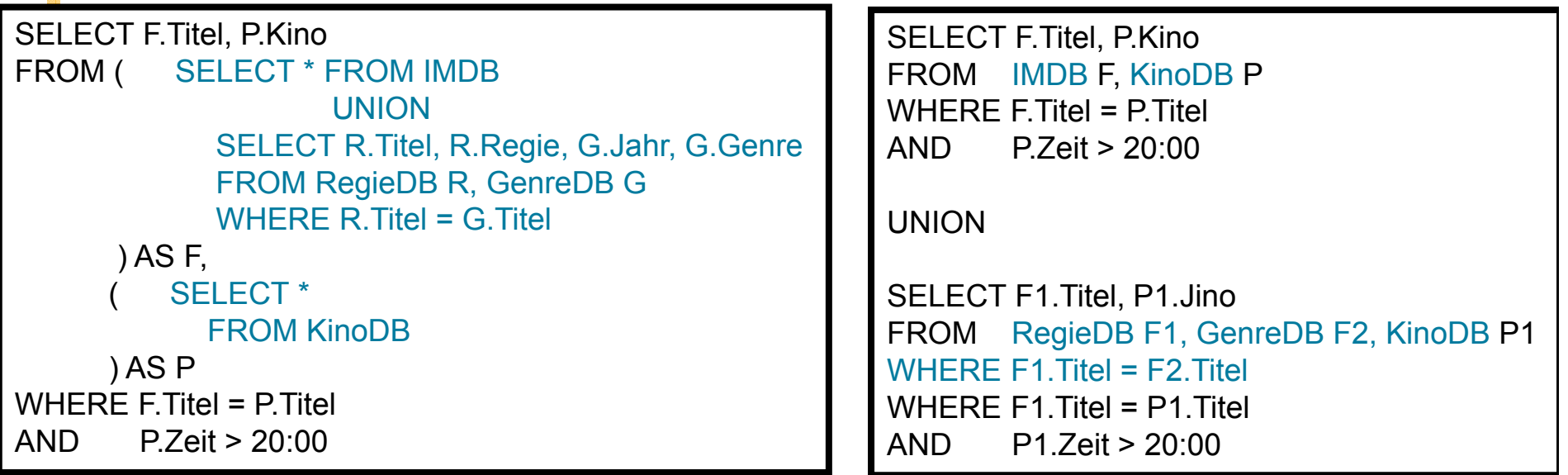

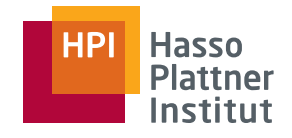

58

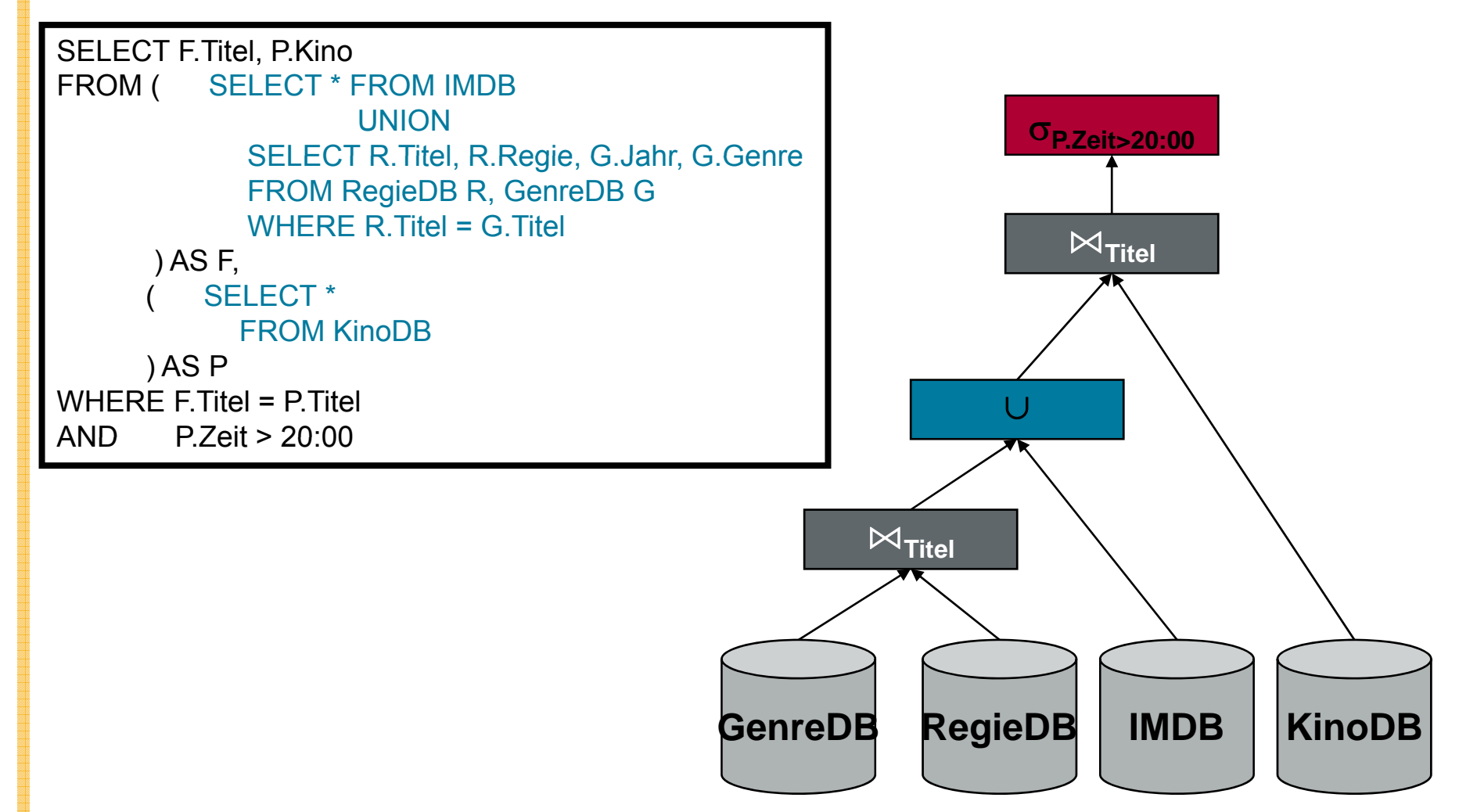

#### Hasso<br>Plattner<br>Institut **HPI**

#### GaV - Schachtelung

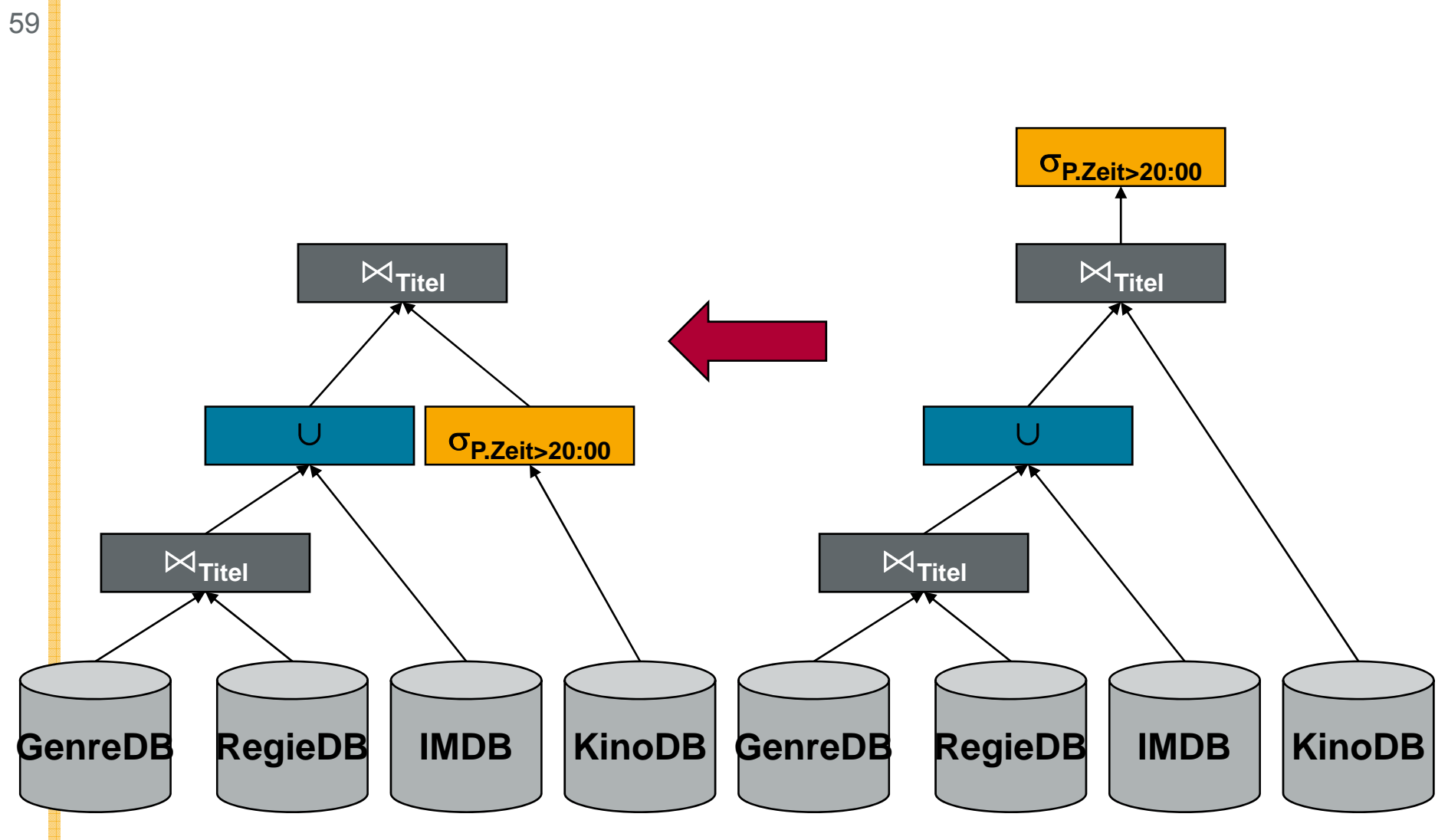

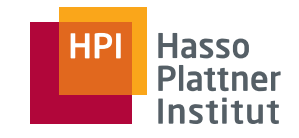

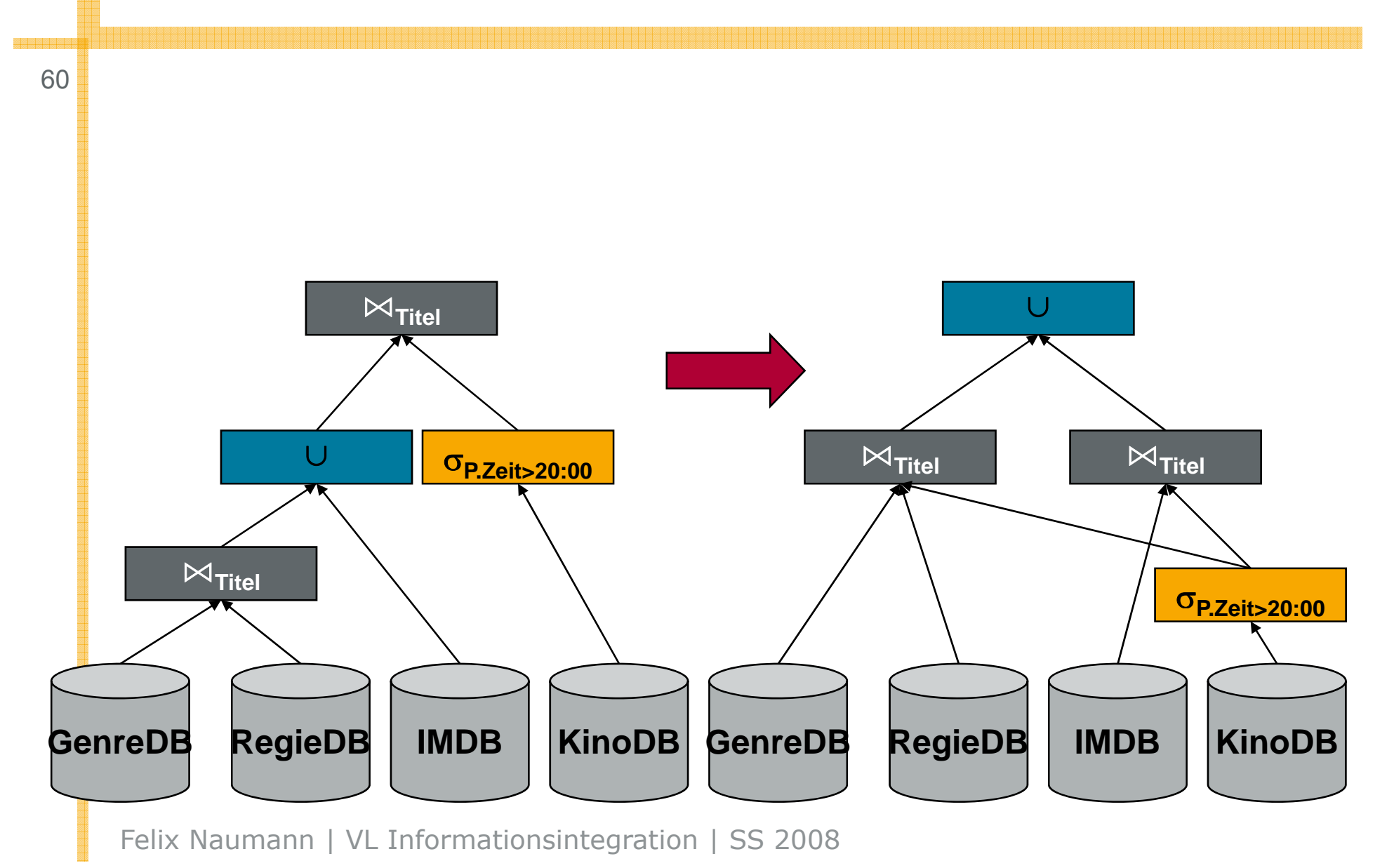

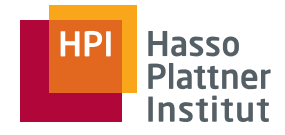

61

Globales SchemaFilm(Titel, Regie, Genre) Programm(Kino, Titel, Zeit)

CREATE VIEW Film ASSELECT Titel, Regie, Genre FROM MDB, MovDB  $\begin{array}{ccc} \text{I} & \text{VHERE F. IIE} \\ \text{I} & \text{I} & \text{I} \\ \text{I} & \text{I} & \text{I} \end{array}$ WHERE MDB Titel = MovDB Titel

CREATE VIEW Programm AS SELECT Kino, Titel, Zeit FROM MovDB, MDB WHERE MDB.Titel = MovDB.Titel | |  $\qquad$  ( SELECT Kino, Titel, Zeit

S5: MDB(Titel, Zeit, Regie) S6: MovDB(Kino, Genre, Titel)

```
SELECT F.Titel, P.Kino
FROM Film F, Programm P
WHERE F.Titel = P.Titel
AND P.Zeit > 20:00
```

```
SELECT F.Titel, F.Jahr 
W Programm AS \blacksquare FROM ( SELECT Titel, Regie, Genre
                                          FROM MDB, MovDB
                                          WHERE MDB.Titel = MovDB.Titel) AS F, FROM MovDB, MDB
                                          WHERE MDB.Titel = MovDB.Titel) AS P
                               WHERE F.Titel = P.Titel<br>AND   P.Zeit > 20:00
```
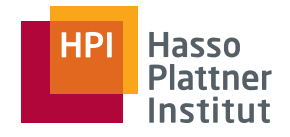

62

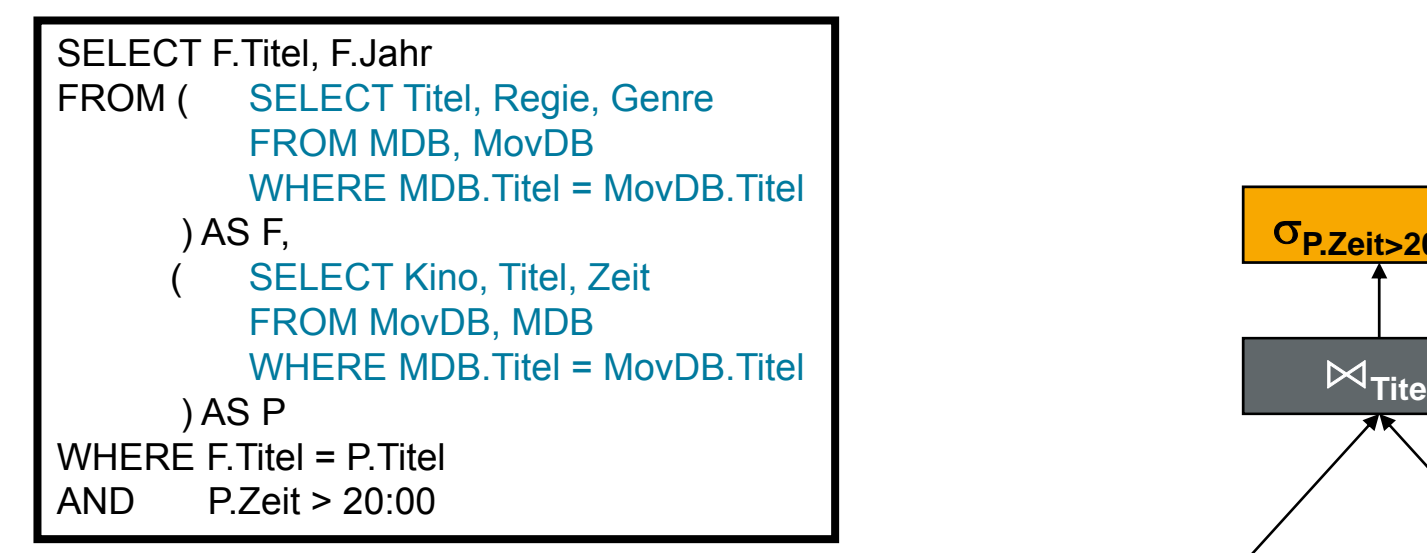

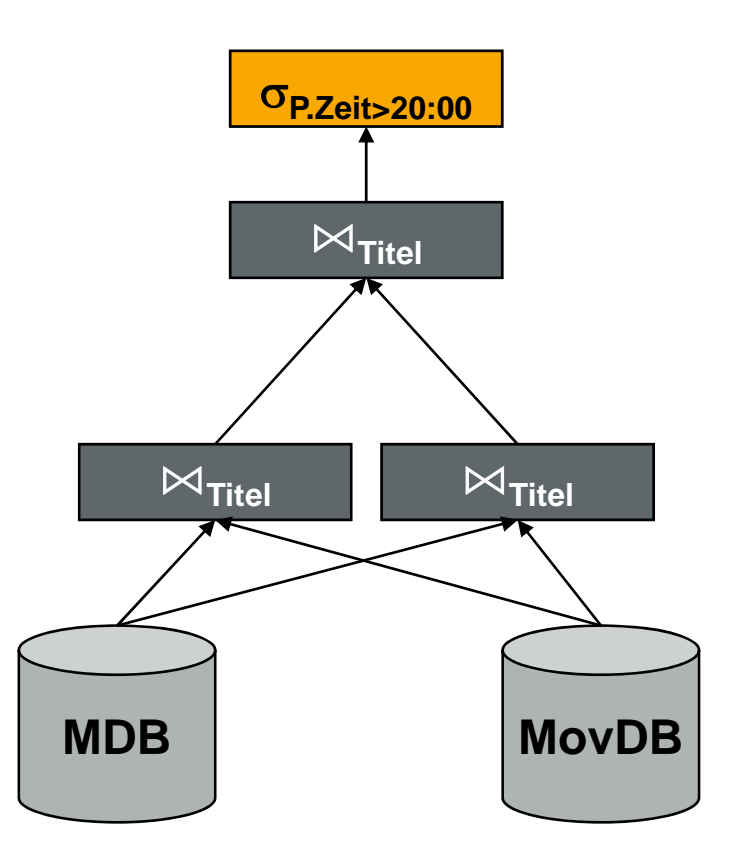

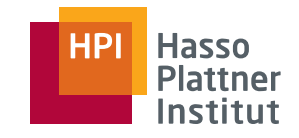

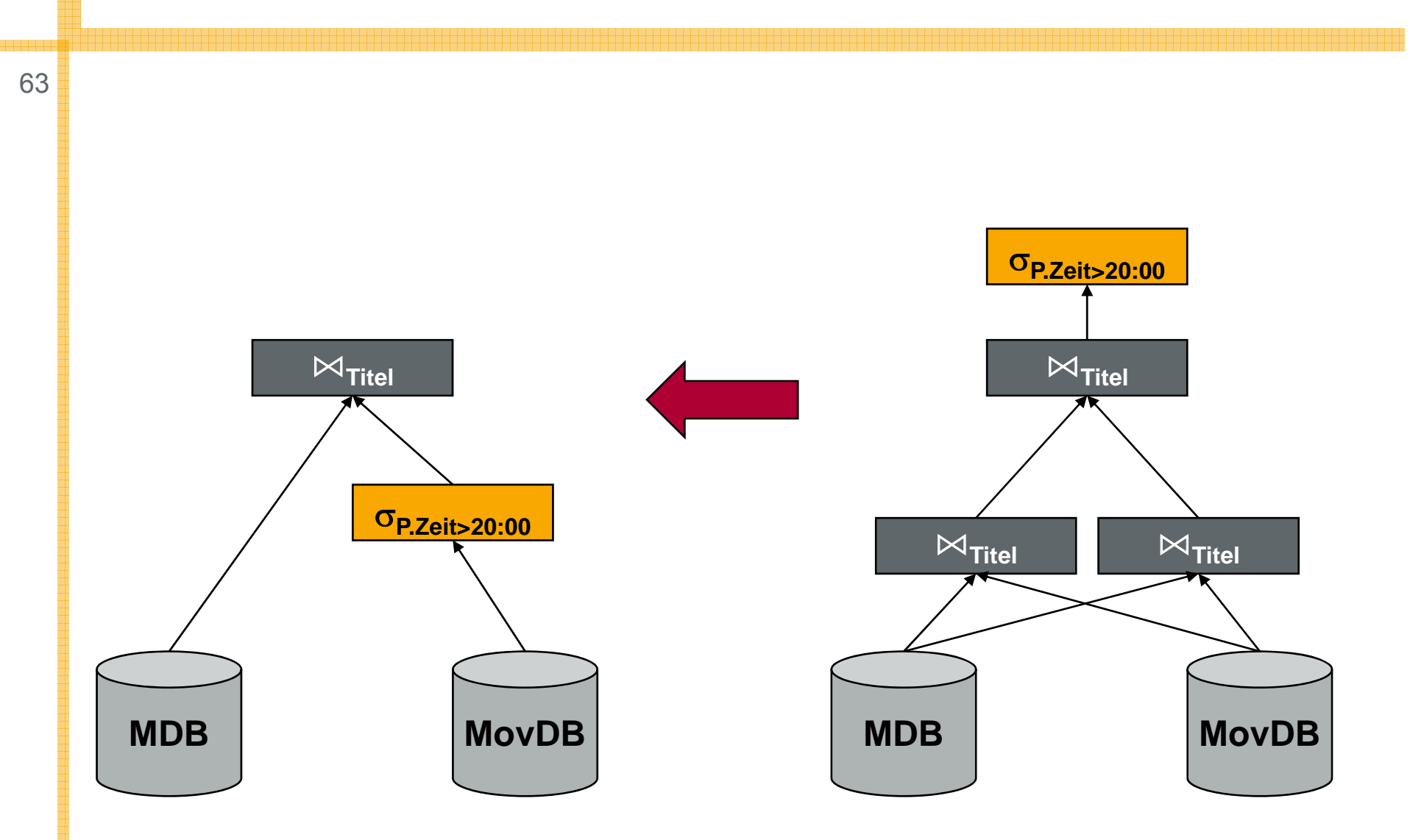